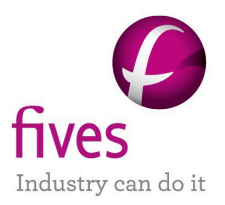

# **BATCHREACTOR APPLICATION EXAMPLE**

# **FOOD INDUSTRY**

# **SIMULATION OF BATCH STARCH ENZYMATIC HYDROLYSIS WITH USER DEFINED KINETICS**

#### **EXAMPLE PURPOSE**

The main interest of this example is to show how user can very simply describe his own kinetic models using the advanced mode available in Simulis Reactions, the chemical reactions server used in BatchReactor software. This food processing example deals with the enzymatic hydrolysis of starch to form fermentable carbohydrates (glucose, maltose and maltotriose) in beer production. The mathematical modeling of the reaction mechanisms (Arrhenius law with enzyme activity terms) uses specific equations which are not available in standard chemical reaction libraries such as Simulis Reactions.

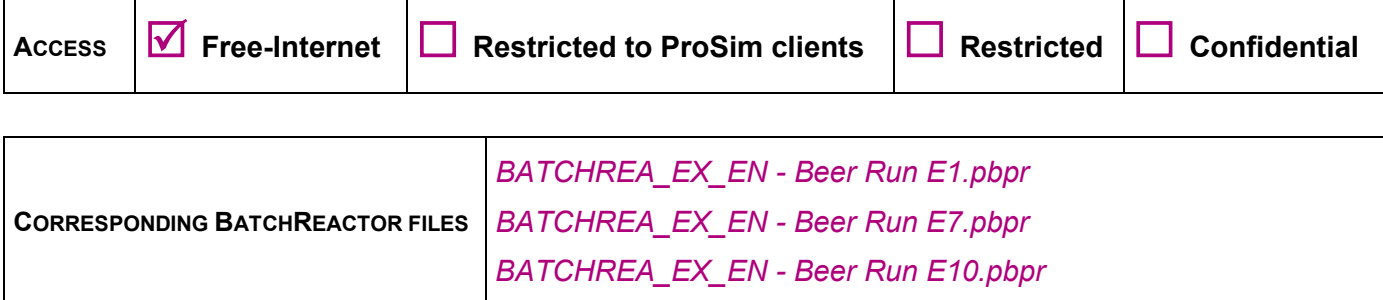

*Reader is reminded that this use case is only an example and should not be used for other purposes. Although this example is based on actual case it may not be considered as typical nor are the data used always the most accurate available. Fives ProSim shall have no responsibility or liability for damages arising out of or related to the use of the results of calculations based on this example.*

#### **Energy**

**Fives ProSim**

Siège social : Immeuble Stratège A - 51 rue Ampère - 31670 Labège - FRANCE Tél. : +33 (0)5 62 88 24 30 S.A.S. au capital de 147 800 € - 350 476 487 R.C.S. Toulouse - Siret 350 476 487 00037 - APE 5829C - N° TVA FR 10 350 476 487 www.fivesgroup.com [/ www.fives-prosim.com](http://www.fives-prosim.com/)

# **TABLE OF CONTENTS**

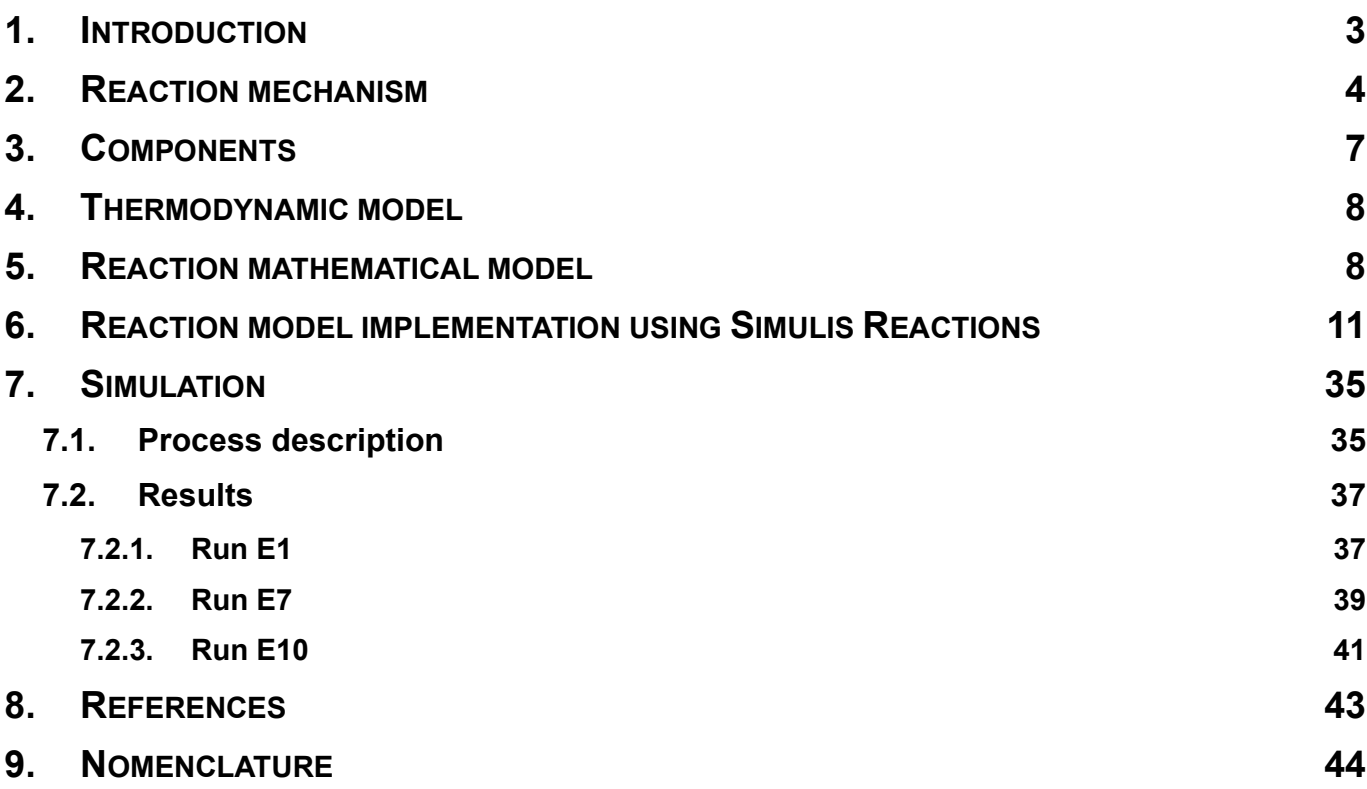

**Version: February 2025** Page: 3 / 45

#### <span id="page-2-0"></span>**1. INTRODUCTION**

This example is taken from [BRA03] and involves the enzymatic hydrolysis of starch during the mashing stage of beer production. Starch is used as an energy store by many plants. They store glucose in the form of starch as it is osmotically inactive and can be stored much more compactly [WIK15].

Through the process of mashing, starch molecules are broken to form dextrin and fermentable carbohydrates like glucose, maltose and maltotriose. In a slower rate, dextrin molecules are also broken to form the same products. The responsible enzymes for these reactions are  $\alpha$  and  $\beta$  amylases. While  $\alpha$ -amylase acts in the formation of all the carbohydrates cited, β-amylase acts only in the maltose formation. Before the hydrolysis, the starch must pass through a gelatinization stage by the increase of temperature, as the enzymes affect only the gelatinized form ot the starch. The big and small grains of starch have different behaviors during this stage. It is thus necessary to use different kinetic expressions for each case.

In the model used in this work the kinetics of the hydrolysis reactions are related to the enzymatic activities of α and β amylases, which depend on the operating temperature. This influence is represented by polynomial laws that can change depending on the temperature range. The denaturation of the enzymes active sites also requires attention, as it influences the enzymes activities directly. It is thus necessary to take all of this into account when implementing this model in BatchReactor.

Version: February 2025 Page: 4 / 45

#### <span id="page-3-0"></span>**2. REACTION MECHANISM**

The mechanisms of the reactions taken into account are the following ones.

 $\checkmark$  Big grains of non gelatinized starch forming gelatinized starch:

Big grains of non gelatinized starch 
$$
\xrightarrow{\text{Temperature}}
$$
 Gelatinized starch (R1)

 $\checkmark$  Small grains of non gelatinized starch forming gelatinized starch:

Small grains of non gelatinized starch 
$$
\xrightarrow{\text{Temperature}}
$$
 Gelatinized starch (R2)

 $\checkmark$  Gelatinized starch forming glucose:

$$
\textit{Gelatinized starch} + n\,\textit{water} \xrightarrow{\alpha-\textit{amylase}} n\,\textit{Glucose}
$$

For example,

$$
(C_6H_{10}O_5)_n + nH_2O \xrightarrow{\alpha-\text{amylase}} nC_6H_{12}O_6 \tag{R3}
$$

 $\checkmark$  Gelatinized starch forming maltose:

$$
Gelatinized\, \, \text{start} + \frac{n}{2} \, \text{Water} \, \xrightarrow{\alpha/\beta-\text{amylase}} \frac{n}{2} \, \text{Maltose}
$$

For example,

$$
(C_6H_{10}O_5)_n + \frac{n}{2}H_2O \xrightarrow{\alpha/\beta-\text{amylase}} \frac{n}{2}C_{12}H_{22}O_{11}
$$
 (R4)

 $\checkmark$  Gelatinized starch forming maltotriose:

Gelatinized starch + 
$$
\frac{n}{3}
$$
 Water  $\xrightarrow{\alpha-\text{amylase}} \frac{n}{3}$  Maltotriose

For example,

$$
(C_6H_{10}O_5)_n + \frac{n}{3}H_2O \xrightarrow{\alpha-\text{amylase}} \frac{n}{3}C_{18}H_{32}O_{16}
$$
 (R5)

 $\checkmark$  Gelatinized starch forming dextrin:

$$
Gelatinized\;starch \xrightarrow{\alpha-amylase} x\;Dextrin
$$

For example,

Version: February 2025 **Page: 5 / 45** 

$$
(C_6H_{10}O_5)_n \xrightarrow{\alpha-amylase} x (C_6H_{10}O_5)_{n/\\chi} \tag{R6}
$$

 $\checkmark$  Dextrin forming glucose:

$$
Dextrin + \frac{n}{x} Water \xrightarrow{\alpha-\text{amylase}} \frac{n}{x} Glucose
$$

For example,

$$
(C_6H_{10}O_5)n_{\text{/x}} + \frac{n}{x}H_2O \xrightarrow{\alpha-\text{amylase}} \frac{n}{x} C_6H_{12}O_6 \tag{R7}
$$

 $\checkmark$  Dextrin forming maltose:

$$
Dextrin + \frac{n}{2x} Water \xrightarrow{\alpha/\beta-\text{amylase}} \frac{n}{2x} Maltose
$$

For example,

$$
(C_6H_{10}O_5)n_{/x} + \frac{n}{2x}H_2O \xrightarrow{\alpha/\beta-\text{amylase}} \frac{n}{2x} C_{12}H_{22}O_{11}
$$
 (R8)

 $\checkmark$  Dextrin forming maltotriose:

Dextrin + 
$$
\frac{n}{3x}
$$
 Water  $\xrightarrow{\alpha-\text{amylase}} \frac{n}{3x}$  Maltotriose

For example,

$$
(C_6H_{10}O_5)n_{\chi} + \frac{n}{3x}H_2O \xrightarrow{\alpha-\text{amylase}} \frac{n}{3x} C_{18}H_{32}O_{16}
$$
 (R9)

The values for  $n$  and  $x$  can be freely chosen by the user because they do not influence the results when the system is treated with mass concentrations. For the purpose of this work the values  $n = 12000$  and  $x = 1000$  were chosen, as these values satisfy the mass balance.

#### Version: February 2025 Page: 6 / 45

All of these reactions can be represented by the following diagram.

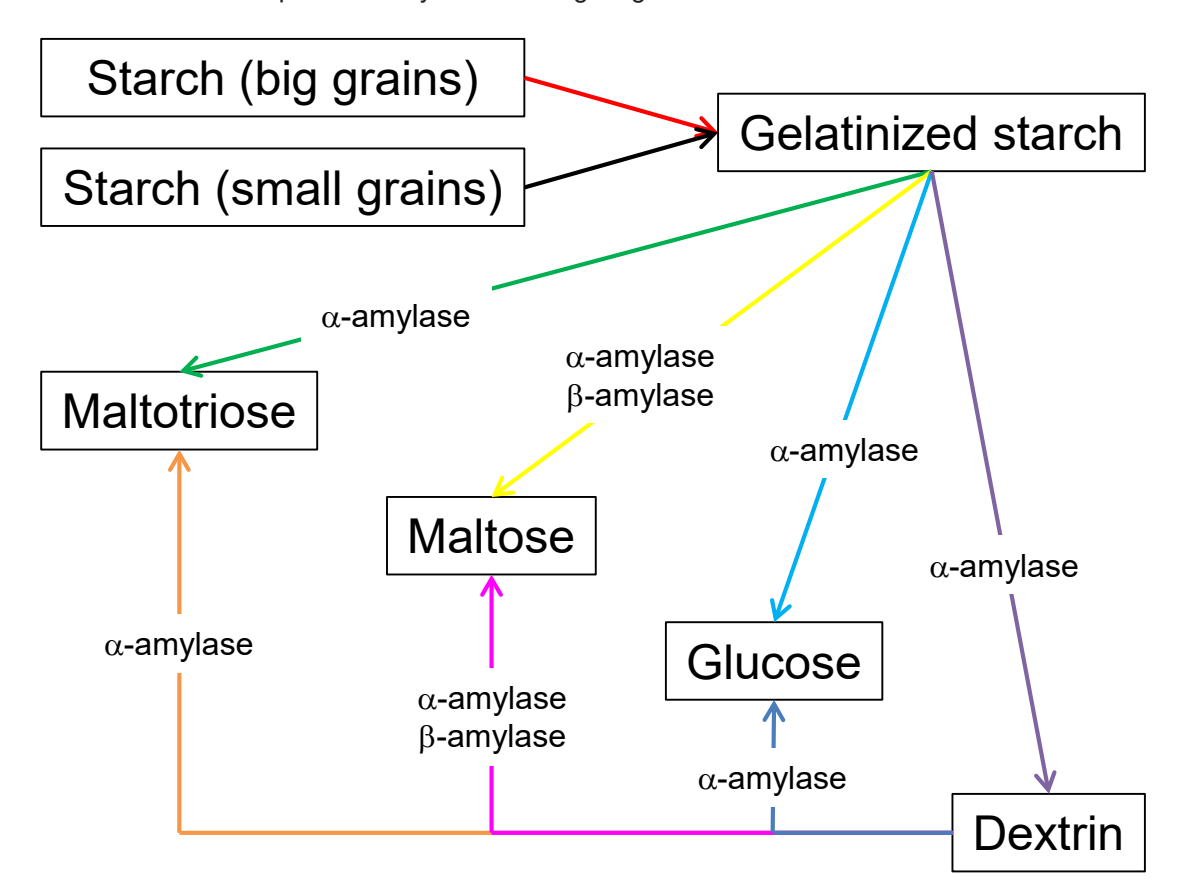

For the denaturation of the enzymes active sites, the following equations are considered.

 $\checkmark$  Active  $\alpha$  sites forming inactive  $\alpha$  sites:

One active 
$$
\alpha
$$
 site  $\rightarrow$  One inactive  $\alpha$  site (R10)

Active  $β$  sites forming inactive  $β$  sites

One active 
$$
\beta
$$
 site  $\rightarrow$  One inactive  $\beta$  site (R11)

Version: February 2025 Page: 7 / 45

### <span id="page-6-0"></span>**3. COMPONENTS**

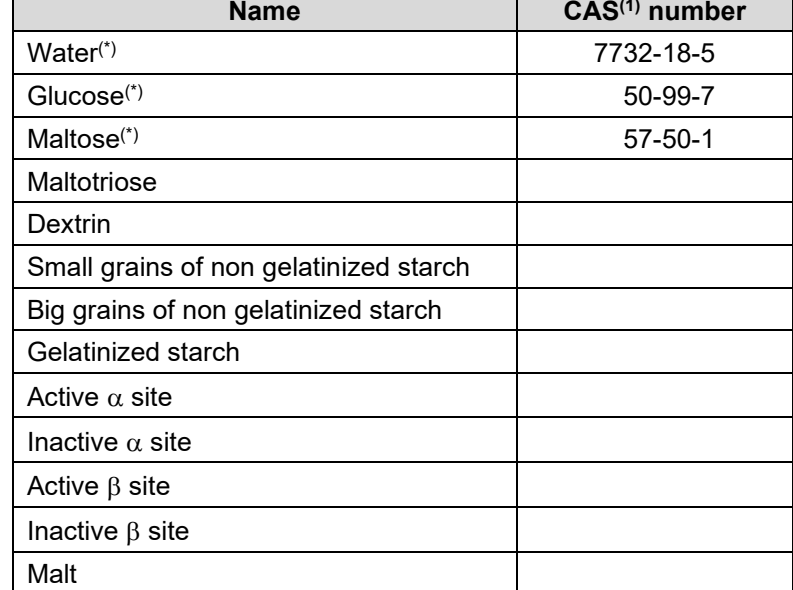

Components which are taken into account in the simulation are:

Compounds with an asterisk are taken from the standard database of Simulis Thermodynamics, thermodynamics server used in BatchReactor. The thermophysical properties stored in this database are the DIPPR recommended values [ROW2015]. The malt compound was added to represent the system's dry mass, as all of the experimental data is based on the dry mass quantity.

Maltotriose, dextrin and the three types of starch are obtained by cloning glucose and changing the:

- $\checkmark$  Specific name
- $\checkmark$  CAS<sup>(1)</sup> number (arbitrary numbers)
- $\checkmark$  Molecular weight
- $\checkmark$  Liquid density (same value as water)

The other compounds (active and inactive  $\alpha$  site, active and inactive  $\beta$  site and malt) were created by the function "Add a new compound" of Simulis Thermodynamics. For the active and inactive sites it is arbitrarily adopted a molecular weight of 10 000 g/mol. For the malt, it is adopted the starch's molecular weight (malt has a composition of 50-60 wt. % of starch). The other used properties are:

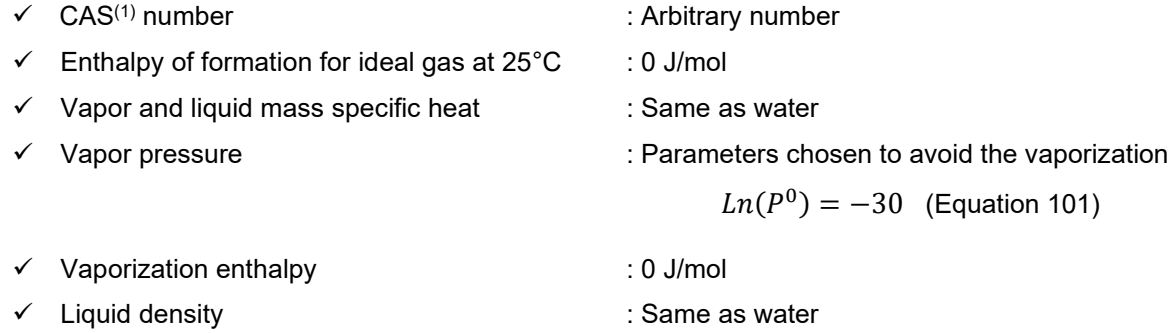

For all compounds the liquid density is assumed to be equal to the density of water.

Version: February 2025 Page: 8 / 45

## <span id="page-7-0"></span>**4. THERMODYNAMIC MODEL**

Most of the components are non-polar and non-volatile in the reaction conditions. Reactions occurred at atmospheric pressure and at temperatures between 37 °C and 76°C. The liquid phase was thus assimilated to an ideal solution and gas phase was assumed to follow the perfect gas law. The "Ideal" profile of Simulis Thermodynamics is then chosen.

#### <span id="page-7-1"></span>**5. REACTION MATHEMATICAL MODEL**

The transformation of starch into fermentable carbohydrates and dextrin is represented by stoichiometric reactions. The kinetics of these reactions is related to the activities of  $\alpha$  and  $\beta$  amylases enzymes. The model equations are taken from [BRA03].

 $\checkmark$  Rate of big grains of starch gelatinization:

$$
r_g = k_{g1} \times \exp\left(\frac{-E_{g1}}{RT}\right)[S_S] \quad \text{for } T < 60^{\circ}C
$$
\n
$$
r_g = k_{g2} \times \exp\left(\frac{-E_{g2}}{RT}\right)[S_S] \quad \text{for } T > 60^{\circ}C
$$
\n(R1)

 $\checkmark$  Rate of small grains of starch gelatinization:

$$
r_{sg} = 0 \t for T < 60°C
$$
  

$$
r_{sg} = k_{sg} \times \exp\left(\frac{-E_{sg}}{RT}\right) [S_{SS}] \t for T > 60°C
$$
 (R2)

The temperature of 60°C is the threshold temperature  $T_g$ . According to [BRA03], it is assumed that the gelatinization of small grains occurs only above this temperature.

 $\checkmark$  Rate of gelatinized starch forming glucose:

$$
r_{gl} = k_{gl} \times a_{\alpha} \times [S_g]
$$
 (R3)

 $\checkmark$  Rate of gelatinized starch forming maltose:

$$
r_{mal} = k_{\alpha,mal} \times a_{\alpha} \times [S_g] + k_{\beta,mal} \times a_{\beta} \times [S_g]
$$
\n
$$
(R4)
$$

 $\checkmark$  Rate of gelatinized starch forming maltotriose:

$$
r_{mlt} = k_{mlt} \times a_{\alpha} \times [S_g]
$$
 (R5)

Version: February 2025 Page: 9 / 45

 $\checkmark$  Rate of gelatinized starch forming dextrin:

$$
r_{dex} = k_{dex} \times a_{\alpha} \times [S_g]
$$
 (R6)

 $\checkmark$  Rate of dextrin forming glucose:

$$
r'_{gl} = k'_{gl} \times a_{\alpha} \times [D] \tag{R7}
$$

 $\checkmark$  Rate of dextrin forming maltose:

$$
r'_{mal} = k'_{\alpha,mal} \times a_{\alpha} \times [D] + k'_{\beta,mal} \times a_{\beta} \times [D]
$$
\n(R8)

 $\checkmark$  Rate of dextrin forming maltotriose:

$$
r'_{mlt} = k'_{mlt} \times a_{\alpha} \times [D]
$$
 (R9)

 $\checkmark$  Rate of denaturation of active sites:

$$
r_{d\alpha} = k_{d\alpha} \times \exp\left(\frac{-E_{d\alpha}}{RT}\right) [E_{\alpha}]
$$
\n
$$
(R10)
$$
\n
$$
(\frac{-E_{d\beta}}{RT}) [E_{\alpha}]
$$

$$
r_{d\beta} = k_{d\beta} \times \exp\left(\frac{-E_{d\beta}}{RT}\right) [E_{\beta}]
$$
\n(R11)

 $\checkmark$  Enzyme activities  $a_{\alpha}$  and  $a_{\beta}$ :

$$
a_{\alpha} = [E_{\alpha}] \times a_{S}(T)
$$
  

$$
a_{\beta} = [E_{\beta}] \times a_{S}(T)
$$

The relative specific enzyme activity  $a<sub>S</sub>(T)$  is represented by polynomial equations that change according to the temperature range, as shown in the figure of the next page.

Version: February 2025 **Page: 10 / 45** 

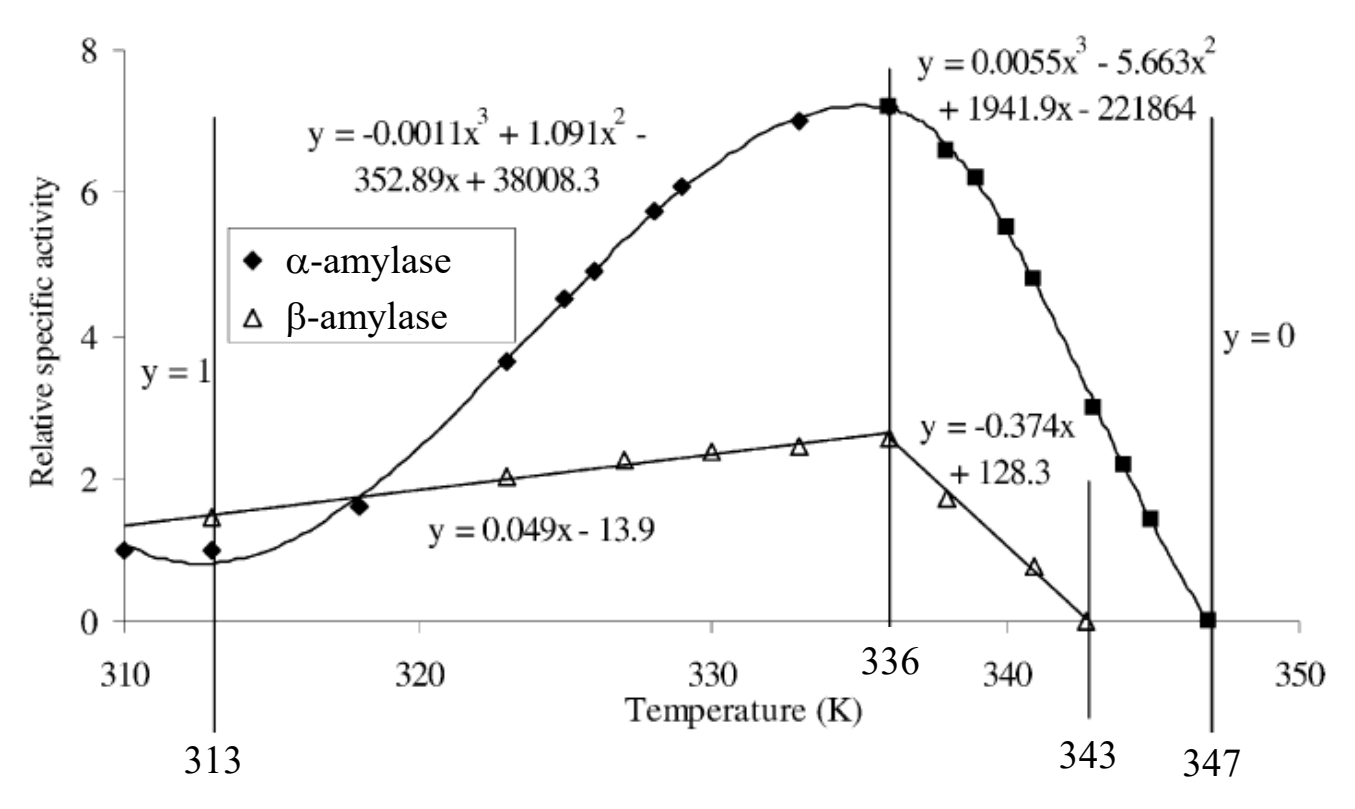

## **Polynomials for the relation between temperature and the relative specific activity for** α**- and** β**-amylases**

All parameters taken from [BRA03] are presented in the following table. For the purpose of this work it is considered that 1 U = 1g, as U (units) is an abstract concept.

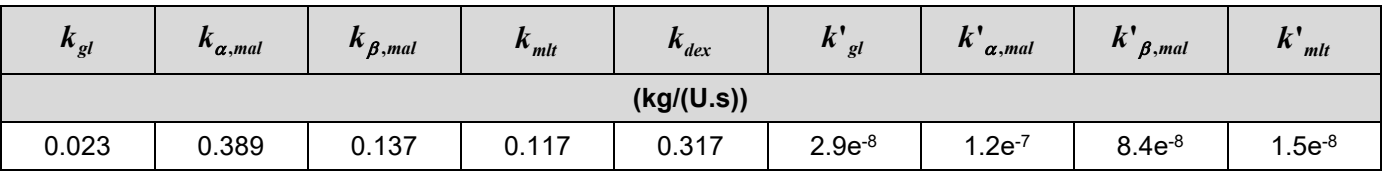

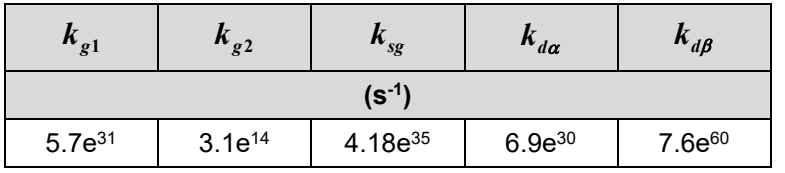

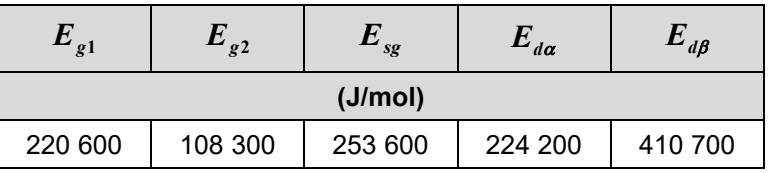

Version: February 2025 **Page: 11 / 45** 

## <span id="page-10-0"></span>**6. REACTION MODEL IMPLEMENTATION USING SIMULIS REACTIONS**

The reactions presented in the paragraphs [2](#page-3-0) and [5](#page-7-1) were described in Simulis Reactions, as shown in the next screen shot.

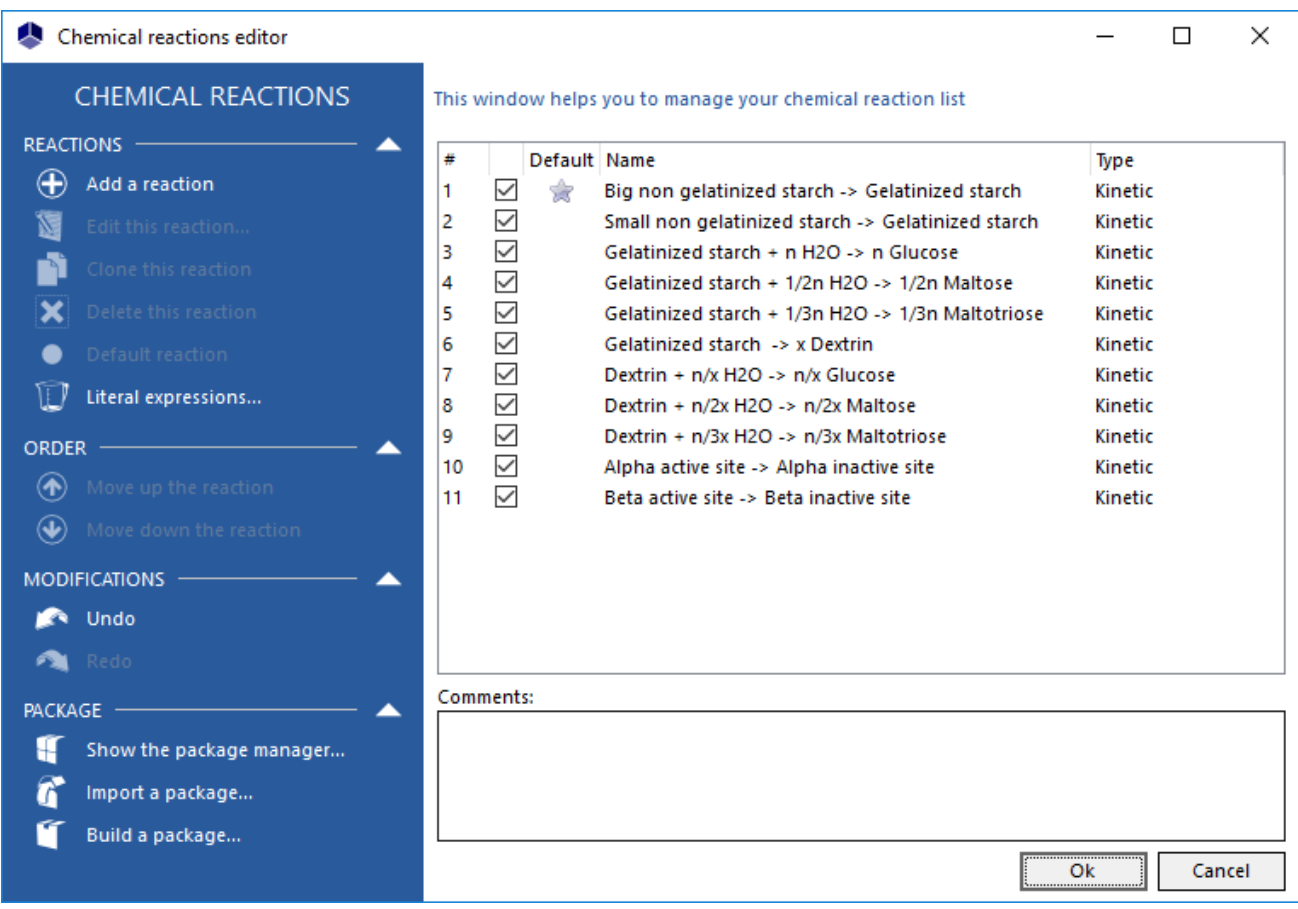

The two reactions of denaturation of active sites follow "classic" Arrhenius laws. Thus, they are described with the standard Simulis Reactions interface. Regarding the other reactions, user "interpreted" kinetic rate model was used to implement mathematical models presented by [BRA03] as shown on the next screenshot. Thanks to this functionality of Simulis Reactions, user can write his own code for kinetic model using VBScript (Microsoft Visual Basic Scripting Edition), which is an interpreted language (i.e. it doesn't require compilation before being executed). For more information about VBScript language, user can refer to:

[http://msdn.microsoft.com/en-us/library/t0aew7h6\(v=vs.84\).aspx](http://msdn.microsoft.com/en-us/library/t0aew7h6(v=vs.84).aspx)

<http://en.wikipedia.org/wiki/VBScript>

All reactions take place in the liquid phase.

The heat of reaction of each reaction is assumed to be 0.

Version: February 2025 Page: 12 / 45

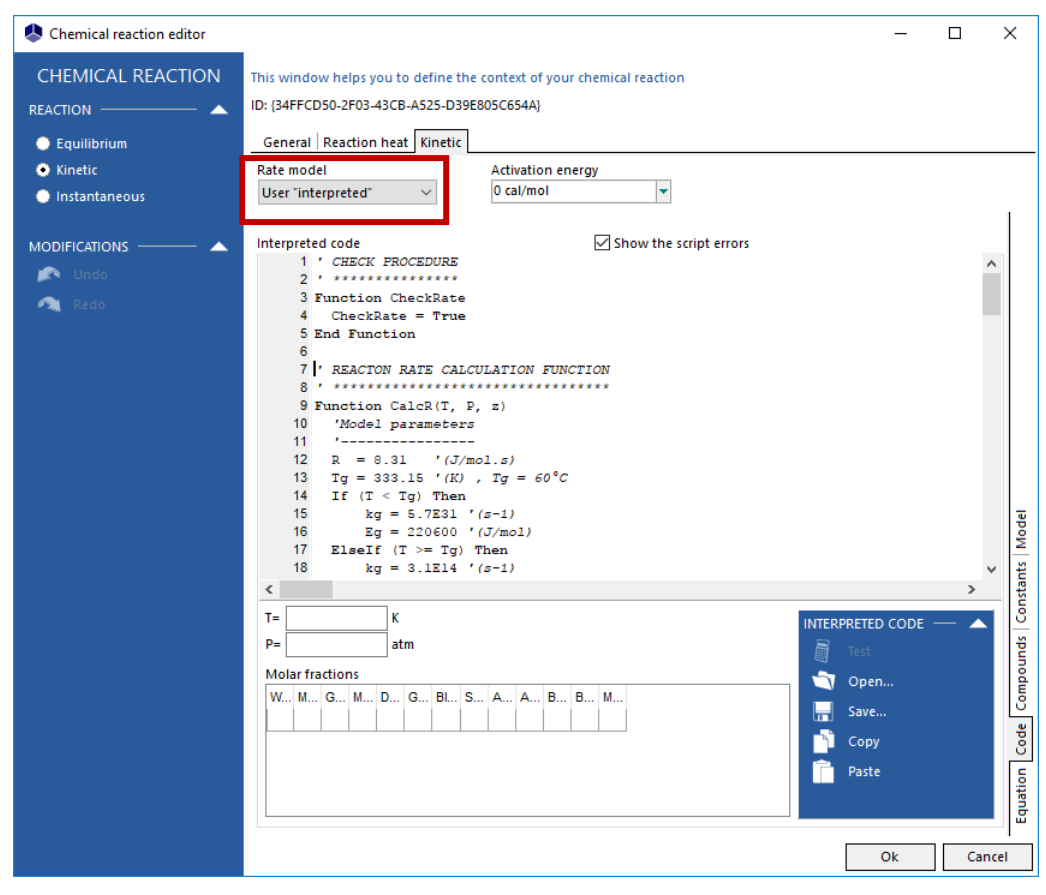

The VBS code for the (R1) reaction is the following one:

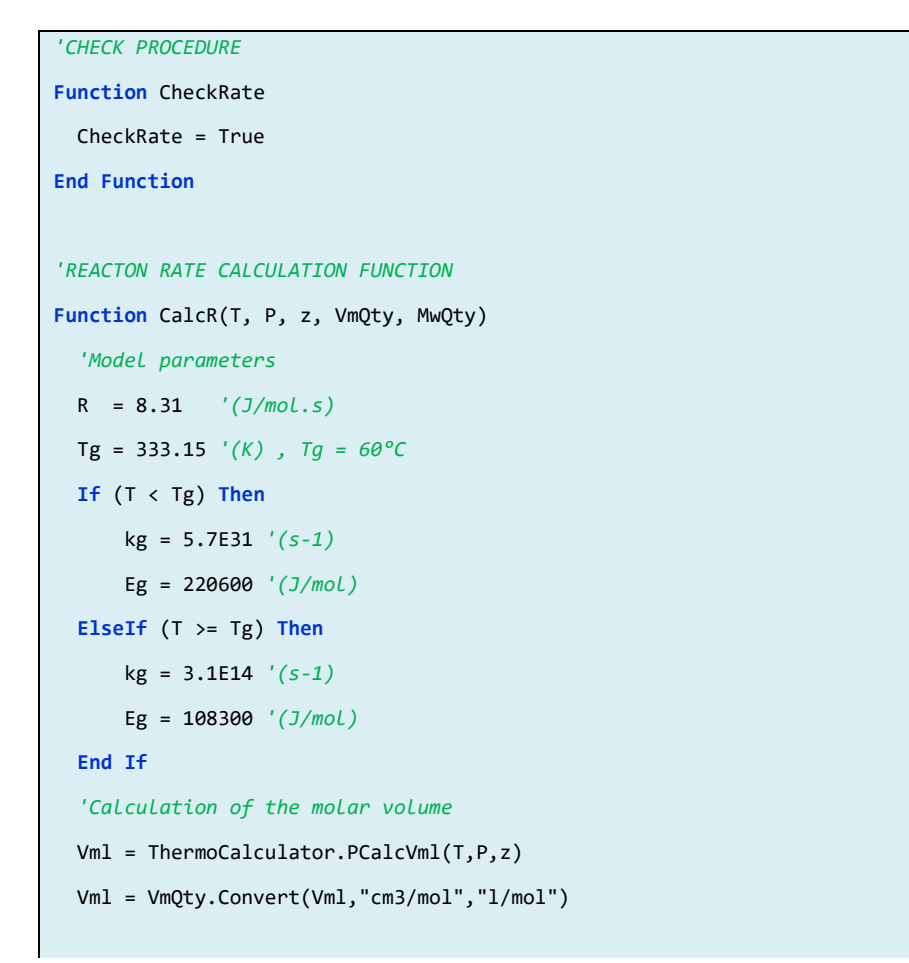

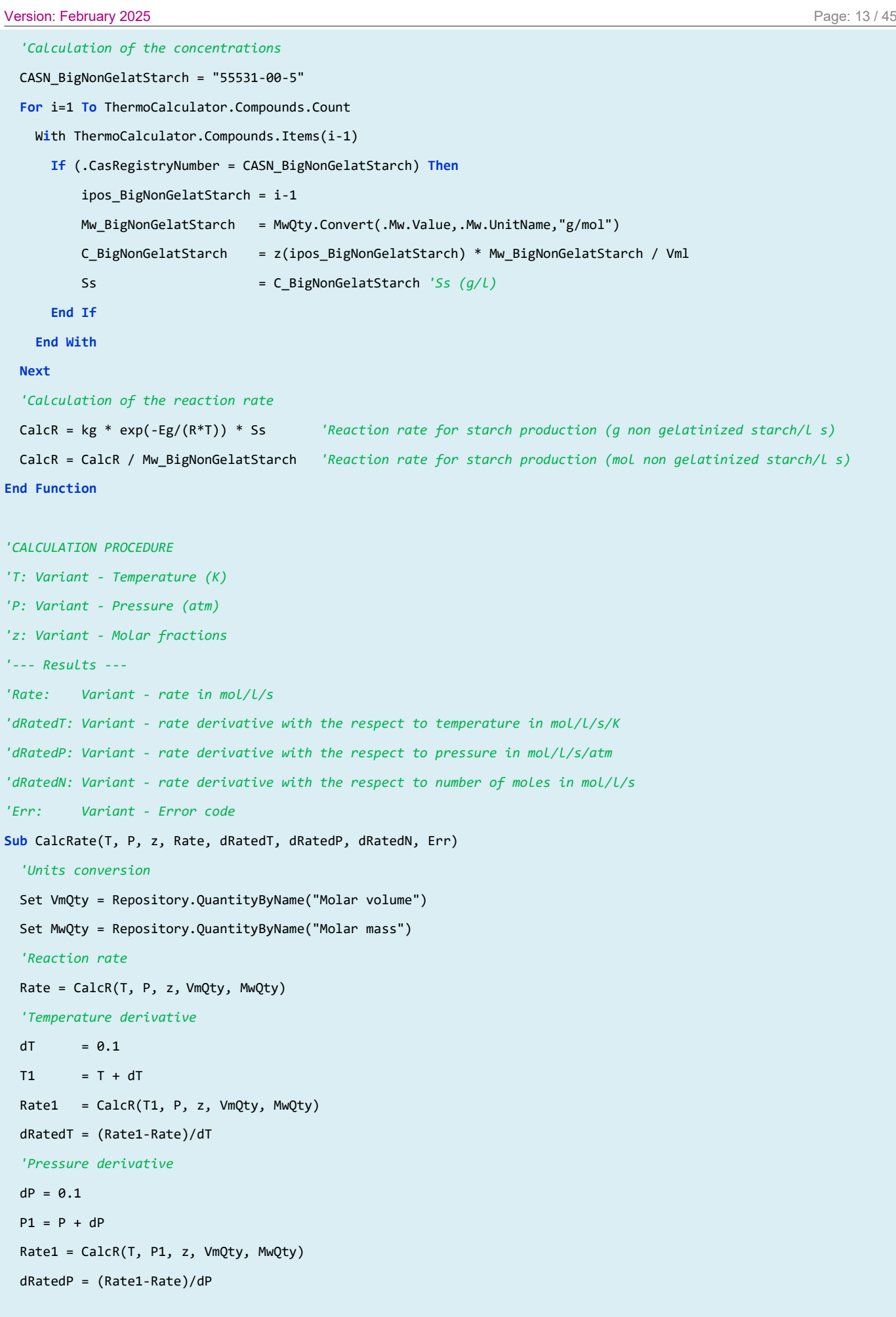

```
Version: February 2025 Page: 14 / 45
```

```
 'Compositions derivatives
   NC = ThermoCalculator.Compounds.Count
  Dim z1()
   ReDim z1(NC-1)
   For i=0 To NC-1 
     For j=0 To NC-1 
      z1(j) = z(j) Next
    dz = z1(i)*5e-6 If (dz < 1e-8) Then
      dz = 1e-8 End If
   z1(i) = z1(i) + dzTot = 0 For j=0 To NC-1 
     Tot = Tot + z1(j) Next
     For j=0 To NC-1 
      z1(j) = z1(j) / Tot Next
    Rate1 = CalcR(T, P, z1, VmQty, MwQty)
     dRatedN(i) = (Rate1-Rate)/dz 
  Next
End Sub
```
The VBS code for the (R2) reaction is the following one:

```
'CHECK PROCEDURE
Function CheckRate
  CheckRate = True
End Function
'REACTON RATE CALCULATION FUNCTION
Function CalcR(T, P, z, VmQty, MwQty)
   'Model parameters
   ksg = 4.18E35 '(s-1)
   Esg = 253600 '(J/mol) 
   R = 8.31 '(J/mol.s)
   'Calculation of the molar volume
  Vml = ThermoCalculator.PCalcVml(T,P,z)
  Vml = VmQty.Convert(Vml,"cm3/mol","l/mol")
   'Calculation of the concentrations
   CASN_LittleNonGelatStarch = "55820-02-5" 
   For i=1 To ThermoCalculator.Compounds.Count
```

```
Version: February 2025 Page: 15 / 45
    With ThermoCalculator.Compounds.Items(i-1)
      If (.CasRegistryNumber = CASN_LittleNonGelatStarch) Then
          ipos_LittleNonGelatStarch = i-1 
          Mw_LittleNonGelatStarch = MwQty.Convert(.Mw.Value,.Mw.UnitName,"g/mol")
          C_LittleNonGelatStarch = z(ipos_LittleNonGelatStarch) * Mw_LittleNonGelatStarch / Vml 
         Sss = C_LittleNonGelatStarch
      End If
    End With
  Next
   'Calculation of the reaction rate
  Tg=333.15 '(K), Tg=60°C
  If (T <= Tg) Then
      CalcR = 0 'It is considered that this reaction occurs only for temperatures > Tg
  ElseIf (T > Tg) Then 
      CalcR = ksg * exp(-Esg/(R*T)) * Sss 'Reaction rate for starch production (g non gelatinized starch/l s)
      CalcR = CalcR / Mw_LittleNonGelatStarch 'Reaction rate for starch production (mol non gelatinized starch/l s) 
  End If 
End Function
'CALCULATION PROCEDURE
'T: Variant - Temperature (K)
'P: Variant - Pressure (atm)
'z: Variant - Molar fractions
'--- Results ---
'Rate: Variant - rate in mol/l/s
'dRatedT: Variant - rate derivative with the respect to temperature in mol/l/s/K
'dRatedP: Variant - rate derivative with the respect to pressure in mol/l/s/atm
'dRatedN: Variant - rate derivative with the respect to number of moles in mol/l/s
'Err: Variant - Error code
Sub CalcRate(T, P, z, Rate, dRatedT, dRatedP, dRatedN, Err)
   'Units conversion
  Set VmQty = Repository.QuantityByName("Molar volume")
  Set MwQty = Repository.QuantityByName("Molar mass")
   'Reaction rate
  Rate = CalcR(T, P, z, VmQty, MwQty)
   'Temperature derivative
 dT = 0.1T1 = T + dT Rate1 = CalcR(T1, P, z, VmQty, MwQty) 
  dRatedT = (Rate1-Rate)/dT
   'Pressure derivative
  dP = 0.1P1 = P + dP Rate1 = CalcR(T, P1, z, VmQty, MwQty)
```

```
Version: February 2025 Page: 16 / 45
  dRatedP = (Rate1-Rate)/dP
  'Compositions derivatives
  NC = ThermoCalculator.Compounds.Count
  Dim z1()
  ReDim z1(NC-1)
  For i=0 To NC-1 
    For j=0 To NC-1 
   z1(j) = z(j) Next
  dz = z1(i)*5e-6 If (dz < 1e-8) Then
    dz = 1e-8 End If
   z1(i) = z1(i) + dzTot = \theta For j=0 To NC-1 
    Tot = Tot + z1(j) Next
    For j=0 To NC-1 
    z1(j) = z1(j) / Tot Next 
   Rate1 = CalcR(T, P, z1, VmQty, MwQty) dRatedN(i) = (Rate1-Rate)/dz 
  Next
End Sub
```
*Copyright © 2025 Fives ProSim, Labège, France – Tous droits réservés* www.fives-prosim.com

Version: February 2025 Page: 17 / 45

The VBS code for the (R3) reaction is the following one:

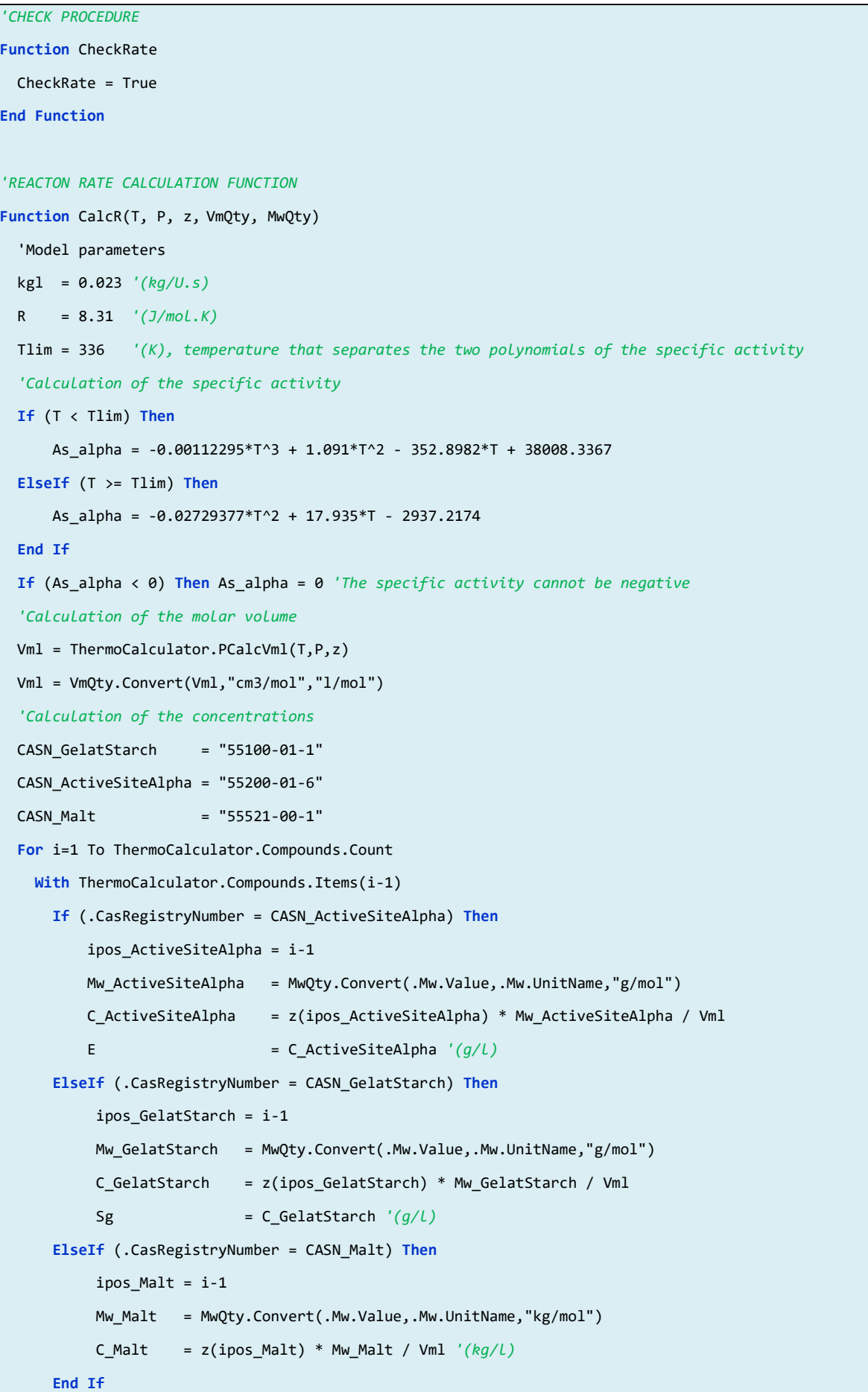

 **End With**

```
 Next
   'Calculation of the reaction rate
   Aalpha = E * As_alpha / C_Malt 'Enzyme activity (g/kg Malt)
  CalcR = kgl * Aalpha * Sg 'Reaction rate for sugar production (g Starch/l s)
  CalcR = CalcR / Mw_GelatStarch 'Reaction rate for sugar production (mol Starch/l s) 
End Function
'CALCULATION PROCEDURE
'T: Variant - Temperature (K)
'P: Variant - Pressure (atm)
'z: Variant - Molar fractions
'--- Results ---
'Rate: Variant - rate in mol/l/s
'dRatedT: Variant - rate derivative with the respect to temperature in mol/l/s/K
'dRatedP: Variant - rate derivative with the respect to pressure in mol/l/s/atm
'dRatedN: Variant - rate derivative with the respect to number of moles in mol/l/s
'Err: Variant - Error code
Sub CalcRate(T, P, z, Rate, dRatedT, dRatedP, dRatedN, Err)
   'Units conversion
  Set VmQty = Repository.QuantityByName("Molar volume")
  Set MwQty = Repository.QuantityByName("Molar mass")
   'Reaction rate
   Rate = CalcR(T, P, z, VmQty, MwQty)
   'Temperature derivative
  dT = 0.1T1 = T + dTRate1 = CalcR(T1, P, z, VmQty, MwQty)
   dRatedT = (Rate1-Rate)/dT
   'Pressure derivative
  dP = 0.1P1 = P + dP Rate1 = CalcR(T, P1, z, VmQty, MwQty) 
   dRatedP = (Rate1-Rate)/dP
   'Compositions derivatives
   NC = ThermoCalculator.Compounds.Count
  Dim z1()
   ReDim z1(NC-1)
   For i=0 To NC-1 
    For j=0 To NC-1 
     z1(j) = z(j) Next
    dz = z1(i)*5e-6 If (dz < 1e-8) Then
```
*Copyright © 2025 Fives ProSim, Labège, France – Tous droits réservés* www.fives-prosim.com

```
Version: February 2025 Page: 19 / 45
    dz = 1e-8 End If
  z1(i) = z1(i) + dzTot = 0 For j=0 To NC-1 
    Tot = Tot + z1(j) Next
   For j=0 To NC-1 
    z1(j) = z1(j) / Tot Next
   Rate1 = CalcR(T, P, z1, VmQty, MwQty) dRatedN(i) = (Rate1-Rate)/dz 
  Next
End Sub
```
The VBS code for the (R4) reaction is the following one:

```
'CHECK PROCEDURE
Function CheckRate
  CheckRate = True
End Function
'REACTON RATE CALCULATION FUNCTION
Function CalcR(T, P, z, VmQty, MwQty)
   'Model parameters
   kmal_alpha = 0.389 '(kg/U.s)
   kmal_beta = 0.137 '(kg/U.s)
   R = 8.31 '(J/mol.K)
   Tlim = 336 '(K), temperature that separates the two polynomials of the specific activity
   'Calculation of the specific activities
   If (T < Tlim) Then
       As_alpha = -0.00112295*T^3 + 1.091*T^2 - 352.8982*T + 38008.3367
   ElseIf (T >= Tlim) Then
       As_alpha = -0.02729377*T^2 + 17.935*T - 2937.2174
   End if
   If (T < Tlim) Then
       As_beta = 0.0495*T - 13.993
   ElseIf (T >= Tlim) then
       As_beta = -0.37416*T + 128.274
   End If
   If (As_alpha < 0) Then As_alpha = 0 'The specific activities cannot be negative
   If (As_beta < 0) Then As_beta = 0 'The specific activities cannot be negative
```

```
'Calculation of the molar volume
  Vml = ThermoCalculator.PCalcVml(T,P,z)
  Vml = VmQty.Convert(Vml,"cm3/mol","l/mol")
 'Calculation of the concentrations
  CASN_GelatStarch = "55100-01-1" 
  CASN_ActiveSiteAlpha = "55200-01-6" 
  CASN_ActiveSiteBeta = "55300-01-1" 
  CASN_Malt = "55521-00-1"
  For i=1 To ThermoCalculator.Compounds.Count
    With ThermoCalculator.Compounds.Items(i-1)
      If (.CasRegistryNumber = CASN_GelatStarch) Then
           ipos_GelatStarch = i-1 
          Mw_GelatStarch = MwQty.Convert(.Mw.Value,.Mw.UnitName,"g/mol")
          C_GelatStarch = z(ipos_GelatStarch) * Mw_GelatStarch / Vml 
          Sg = C_GelatStarch '(g/l)
      ElseIf (.CasRegistryNumber = CASN_ActiveSiteAlpha) Then
           ipos_ActiveSiteAlpha = i-1 
          Mw_ActiveSiteAlpha = MwQty.Convert(.Mw.Value,.Mw.UnitName,"g/mol")
          C_ActiveSiteAlpha = z(ipos_ActiveSiteAlpha) * Mw_ActiveSiteAlpha / Vml 
           Ealpha = C_ActiveSiteAlpha '(g/l)
      ElseIf (.CasRegistryNumber = CASN_ActiveSiteBeta) Then
          ipos_ActiveSiteBeta = i-1 
          Mw_ActiveSiteBeta = MwQty.Convert(.Mw.Value,.Mw.UnitName,"g/mol")
          C_ActiveSiteBeta = z(ipos_ActiveSiteBeta) * Mw_ActiveSiteBeta / Vml 
          Ebeta = C ActiveSiteBeta '(g/l)
      ElseIf (.CasRegistryNumber = CASN_Malt) Then
         ipos Malt = i-1 Mw_Malt = MwQty.Convert(.Mw.Value,.Mw.UnitName,"kg/mol")
          C_Malt = z(ipos_Malt) * Mw_Malt / Vml ' (kg/l) 'Calculation of the reaction rate
  Aalpha = Ealpha * As_alpha / C_Malt 'Enzyme activity (g/kg Malt)
  Abeta = Ebeta * As_beta / C_Malt 'Enzyme activity (g/kg Malt)
  CalcR = kmal_alpha * Aalpha * Sg + kmal_beta * Abeta * Sg 'Reaction rate for sugar production (g Starch/l s)
  CalcR = CalcR / Mw_GelatStarch 'Reaction rate for sugar production (mol Starch/l s) 
'CALCULATION PROCEDURE
```

```
'T: Variant - Temperature (K)
'P: Variant - Pressure (atm)
'z: Variant - Molar fractions
```
 **End If End With**

 **Next**

**End Function**

```
Version: February 2025 Page: 21 / 45
'--- Results ---
'Rate: Variant - rate in mol/l/s
'dRatedT: Variant - rate derivative with the respect to temperature in mol/l/s/K
'dRatedP: Variant - rate derivative with the respect to pressure in mol/l/s/atm
'dRatedN: Variant - rate derivative with the respect to number of moles in mol/l/s
'Err: Variant - Error code
Sub CalcRate(T, P, z, Rate, dRatedT, dRatedP, dRatedN, Err)
   'Units conversion
  Set VmQty = Repository.QuantityByName("Molar volume")
  Set MwQty = Repository.QuantityByName("Molar mass")
 'Reaction rate
  Rate = CalcR(T, P, z, VmQty, MwQty)
   'Temperature derivative
 dT = 0.1T1 = T + dT Rate1 = CalcR(T1, P, z, VmQty, MwQty) 
  dRatedT = (Rate1-Rate)/dT
   'Pressure derivative
 dP = 0.1P1 = P + dP Rate1 = CalcR(T, P1, z, VmQty, MwQty) 
  dRatedP = (Rate1-Rate)/dP
   'Compositions derivatives
  NC = ThermoCalculator.Compounds.Count
  Dim z1()
  ReDim z1(NC-1)
  For i=0 To NC-1 
    For j=0 To NC-1 
     z1(j) = z(j) Next
   dz = z1(i)*5e-6 If (dz < 1e-8) Then
     dz = 1e-8 End If
   z1(i) = z1(i) + dzTot = 0 For j=0 To NC-1 
     Tot = Tot + z1(j) Next
    For j=0 To NC-1 
     z1(j) = z1(j) / Tot Next
   Rate1 = CalcR(T, P, z1, VmQty, MwQty) dRatedN(i) = (Rate1-Rate)/dz
```
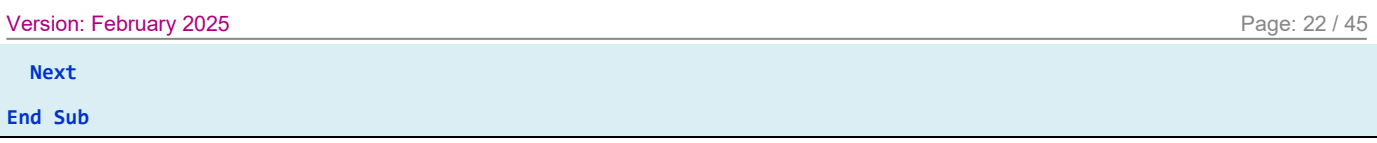

The VBS code for the (R5) reaction is the following one:

*'CHECK PROCEDURE*

```
Function CheckRate
   CheckRate = True
End Function
'REACTON RATE CALCULATION FUNCTION
Function CalcR(T, P, z, VmQty, MwQty)
 'Model parameters
   kmlt = 0.117 '(kg/U.s)
   R = 8.31 '(J/mol.K)
  Tlim = 336 '(K), temperature that separates the two polynomials of the specific activity
   'Calculation of the specific activity
   If (T < Tlim) Then
      As_alpha = -0.00112295*T^3 + 1.091*T^2 - 352.8982*T + 38008.3367
   ElseIf (T >= Tlim) Then
      As_alpha = -0.02729377*T^2 + 17.935*T - 2937.2174
   End if
   If (As_alpha < 0) Then As_alpha = 0 'The specific activities cannot be negative
   'Calculation of the molar volume
   Vml = ThermoCalculator.PCalcVml(T,P,z)
   'Calculation of the molar volume
   Vml = ThermoCalculator.PCalcVml(T,P,z)
   Vml = VmQty.Convert(Vml,"cm3/mol","l/mol")
   'Calculation of the concentrations
  CASN GelatStarch = "55100-01-1"
   CASN_ActiveSiteAlpha = "55200-01-6"
   CASN_Malt = "55521-00-1"
   For i=1 To ThermoCalculator.Compounds.Count
     With ThermoCalculator.Compounds.Items(i-1)
      If (.CasRegistryNumber = CASN_GelatStarch) Then
            ipos_GelatStarch = i-1 
            Mw_GelatStarch = MwQty.Convert(.Mw.Value,.Mw.UnitName,"g/mol")
           C_GelatStarch = z(ipos_GelatStarch) * Mw_GelatStarch / Vml 
            Sg = C_GelatStarch '(g/l)
      ElseIf (.CasRegistryNumber = CASN_ActiveSiteAlpha) Then
            ipos_ActiveSiteAlpha = i-1 
            Mw_ActiveSiteAlpha = MwQty.Convert(.Mw.Value,.Mw.UnitName,"g/mol")
            C_ActiveSiteAlpha = z(ipos_ActiveSiteAlpha) * Mw_ActiveSiteAlpha / Vml 
            E = C_ActiveSiteAlpha '(g/l)
```

```
Version: February 2025 Page: 23 / 45
      ElseIf (.CasRegistryNumber = CASN_Malt) Then
           ipos_Malt = i-1 
           Mw_Malt = MwQty.Convert(.Mw.Value,.Mw.UnitName,"kg/mol")
           C_Malt = z(ipos_Malt) * Mw_Malt / Vml '(kg/l)
      End If
    End With
  Next
   'Calculation of the reaction rate
  Aalpha = E * As_alpha / C_Malt 'Enzyme activity (g/kg Malt)
  CalcR = kmlt * Aalpha * Sg 'Reaction rate for sugar production (g Starch/l s)
  CalcR = CalcR / Mw_GelatStarch 'Reaction rate for sugar production (mol Starch/l s) 
End Function
'CALCULATION PROCEDURE
'T: Variant - Temperature (K)
'P: Variant - Pressure (atm)
'z: Variant - Molar fractions
'--- Results ---
'Rate: Variant - rate in mol/l/s
'dRatedT: Variant - rate derivative with the respect to temperature in mol/l/s/K
'dRatedP: Variant - rate derivative with the respect to pressure in mol/l/s/atm
'dRatedN: Variant - rate derivative with the respect to number of moles in mol/l/s
'Err: Variant - Error code
Sub CalcRate(T, P, z, Rate, dRatedT, dRatedP, dRatedN, Err)
   'Reaction rate
  Rate = CalcR(T, P, z, VmQty, MwQty)
   'Temperature derivative
 dT = 0.1T1 = T + dT Rate1 = CalcR(T1, P, z, VmQty, MwQty) 
  dRatedT = (Rate1-Rate)/dT
   'Pressure derivative
 dP = 0.1P1 = P + dP Rate1 = CalcR(T, P1, z, VmQty, MwQty) 
  dRatedP = (Rate1-Rate)/dP
   'Compositions derivatives
  NC = ThermoCalculator.Compounds.Count
  Dim z1()
  ReDim z1(NC-1)
  For i=0 To NC-1 
    For j=0 To NC-1 
     z1(j) = z(j) Next
```
*Copyright © 2025 Fives ProSim, Labège, France – Tous droits réservés* www.fives-prosim.com

```
Version: February 2025 Page: 24 / 45
```

```
dz = z1(i)*5e-6 If (dz < 1e-8) Then
     dz = 1e-8 End If
   z1(i) = z1(i) + dzTot = \theta For j=0 To NC-1 
     Tot = Tot + z1(j) Next
     For j=0 To NC-1 
     z1(j) = z1(j) / Tot Next
    Rate1 = CalcR(T, P, z1, VmQty, MwQty) dRatedN(i) = (Rate1-Rate)/dz 
  Next
End Sub
```
The VBS code for the (R6) reaction is the following one:

```
'CHECK PROCEDURE
Function CheckRate
   CheckRate = True
End Function
'REACTON RATE CALCULATION FUNCTION
Function CalcR(T, P, z, VmQty, MwQty)
 'Model parameters
   kdex = 0.317 '(kg/U.s)
   R = 8.31 '(J/mol.K)
  Tlim = 336 '(K), temperature that separates the two polynomials of the specific activity
   'Calculation of the specific activity
   If (T < Tlim) Then
       As_alpha = -0.00112295*T^3 + 1.091*T^2 - 352.8982*T + 38008.3367
   ElseIf (T >= Tlim) Then
       As_alpha = -0.02729377*T^2 + 17.935*T - 2937.2174
   End if
   If (As_alpha < 0) Then As_alpha = 0 'The specific activity cannot be negative
   'Calculation of the molar volume
  Vml = ThermoCalculator.PCalcVml(T,P,z)
  Vml = VmQty.Convert(Vml,"cm3/mol","l/mol")
   'Calculation of the concentrations
   CASN_GelatStarch = "55100-01-1" 
   CASN_ActiveSiteAlpha = "55200-01-6" 
   CASN_Malt = "55521-00-1"
```

```
Version: February 2025 Page: 25 / 45
  For i=1 To ThermoCalculator.Compounds.Count
    With ThermoCalculator.Compounds.Items(i-1)
      If (.CasRegistryNumber = CASN_GelatStarch) Then
           ipos_GelatStarch = i-1 
           Mw_GelatStarch = MwQty.Convert(.Mw.Value,.Mw.UnitName,"g/mol")
           C_GelatStarch = z(ipos_GelatStarch) * Mw_GelatStarch / Vml 
           Sg = C_GelatStarch '(g/l)
      ElseIf (.CasRegistryNumber = CASN_ActiveSiteAlpha) Then
           ipos_ActiveSiteAlpha = i-1 
           Mw_ActiveSiteAlpha = MwQty.Convert(.Mw.Value,.Mw.UnitName,"g/mol")
           C_ActiveSiteAlpha = z(ipos_ActiveSiteAlpha) * Mw_ActiveSiteAlpha / Vml 
           E = C_ActiveSiteAlpha '(g/l)
      ElseIf (.CasRegistryNumber = CASN_Malt) Then
           ipos_Malt = i-1 
           Mw_Malt = MwQty.Convert(.Mw.Value,.Mw.UnitName,"kg/mol")
           C_Malt = z(ipos_Malt) * Mw_Malt / Vml '(kg/l)
      End If
    End With
  Next
   'Calculation of the reaction rate
  Aalpha = E * As_alpha / C_Malt 'Enzyme activity (g/kg Malt)
  CalcR = kdex * Aalpha * Sg 'Reaction rate for sugar production (g Starch/l s)
  CalcR = CalcR / Mw_GelatStarch 'Reaction rate for sugar production (mol Starch/l s) 
End Function
'CALCULATION PROCEDURE
'T: Variant - Temperature (K)
'P: Variant - Pressure (atm)
'z: Variant - Molar fractions
'--- Results ---
'Rate: Variant - rate in mol/l/s
'dRatedT: Variant - rate derivative with the respect to temperature in mol/l/s/K
'dRatedP: Variant - rate derivative with the respect to pressure in mol/l/s/atm
'dRatedN: Variant - rate derivative with the respect to number of moles in mol/l/s
'Err: Variant - Error code
Sub CalcRate(T, P, z, Rate, dRatedT, dRatedP, dRatedN, Err)
   'Units conversion
  Set VmQty = Repository.QuantityByName("Molar volume")
  Set MwQty = Repository.QuantityByName("Molar mass")
   'Reaction rate
  Rate = CalcR(T, P, z, VmQty, MwQty)
   'Temperature derivative
  dT = 0.1T1 = T + dT
```

```
Version: February 2025 Page: 26 / 45
  Rate1 = CalcR(T1, P, z, VmQty, MwQty) 
  dRatedT = (Rate1-Rate)/dT
   'Pressure derivative
 dP = 0.1P1 = P + dP Rate1 = CalcR(T, P1, z, VmQty, MwQty) 
  dRatedP = (Rate1-Rate)/dP
   'Compositions derivatives
  NC = ThermoCalculator.Compounds.Count
  Dim z1()
  ReDim z1(NC-1)
  For i=0 To NC-1 
    For j=0 To NC-1 
     z1(j) = z(j) Next
   dz = z1(i)*5e-6 If (dz < 1e-8) Then
     dz = 1e-8 End If
   z1(i) = z1(i) + dzTot = 0 For j=0 To NC-1 
     Tot = Tot + z1(j) Next
    For j=0 To NC-1 
     z1(j) = z1(j) / Tot Next
   Rate1 = CalcR(T, P, z1, VmQty, MwQty)
    dRatedN(i) = (Rate1-Rate)/dz 
  Next
End Sub
```
The VBS code for the (R7) reaction is the following one:

```
'CHECK PROCEDURE
Function CheckRate
  CheckRate = True
End Function
'REACTON RATE CALCULATION FUNCTION
Function CalcR(T, P, z, VmQty, MwQty)
 'Model parameters
   k_gl = 2.9E-8 '(kg/U.s)
   R = 8.31 '(J/mol.K)
```

```
Copyright © 2025 Fives ProSim, Labège, France – Tous droits réservés www.fives-prosim.com
```

```
Version: February 2025 Page: 27 / 45
  Tlim = 336 '(K), temperature that separates the two polynomials of the specific activity
   'Calculation of the specific activity
  If (T < Tlim) Then
     As_alpha = -0.00112295*T^3 + 1.091*T^2 - 352.8982*T + 38008.3367
  ElseIf (T >= Tlim) Then
     As_alpha = -0.02729377*T^2 + 17.935*T - 2937.2174
  End If
  If (As_alpha < 0) Then As_alpha = 0 'The specific activity cannot be negative
   'Calculation of the molar volume
  Vml = ThermoCalculator.PCalcVml(T,P,z)
  Vml = VmQty.Convert(Vml,"cm3/mol","l/mol")
   'Calculation of the concentrations
  CASN_Dextrin = "55100-02-2" 
  CASN_ActiveSiteAlpha = "55200-01-6" 
  CASN_Malt = "55521-00-1"
  For i=1 To ThermoCalculator.Compounds.Count
    With ThermoCalculator.Compounds.Items(i-1)
      If (.CasRegistryNumber = CASN_Dextrin) Then
           ipos_Dextrin = i-1 
           Mw_Dextrin = MwQty.Convert(.Mw.Value,.Mw.UnitName,"g/mol")
           C_Dextrin = z(ipos_Dextrin) * Mw_Dextrin / Vml 
          D = C \text{Dextrin}'(q/l) ElseIf (.CasRegistryNumber = CASN_ActiveSiteAlpha) Then
           ipos_ActiveSiteAlpha = i-1 
           Mw_ActiveSiteAlpha = MwQty.Convert(.Mw.Value,.Mw.UnitName,"g/mol")
           C_ActiveSiteAlpha = z(ipos_ActiveSiteAlpha) * Mw_ActiveSiteAlpha / Vml 
           E = C_ActiveSiteAlpha '(g/l)
      ElseIf (.CasRegistryNumber = CASN_Malt) Then
           ipos_Malt = i-1 
           Mw_Malt = MwQty.Convert(.Mw.Value,.Mw.UnitName,"kg/mol")
           C_Malt = z(ipos_Malt) * Mw_Malt / Vml '(kg/l)
      End If
    End With
  Next
   'Calculation of the reaction rate
  Aalpha = E * As_alpha / C_Malt 'Enzyme activity (g/kg Malt)
  CalcR = k_gl * Aalpha * D 'Reaction rate for sugar production (g Dextrin/l s)
  CalcR = CalcR / Mw_Dextrin 'Reaction rate for sugar production (mol Dextrin/l s) 
End Function
'CALCULATION PROCEDURE
'T: Variant - Temperature (K)
'P: Variant - Pressure (atm)
```
*'z: Variant - Molar fractions*

```
'--- Results ---
'Rate: Variant - rate in mol/l/s
'dRatedT: Variant - rate derivative with the respect to temperature in mol/l/s/K
'dRatedP: Variant - rate derivative with the respect to pressure in mol/l/s/atm
'dRatedN: Variant - rate derivative with the respect to number of moles in mol/l/s
'Err: Variant - Error code
Sub CalcRate(T, P, z, Rate, dRatedT, dRatedP, dRatedN, Err)
   'Units conversion
  Set VmQty = Repository.QuantityByName("Molar volume")
  Set MwQty = Repository.QuantityByName("Molar mass")
   'Reaction rate
   Rate = CalcR(T, P, z, VmQty, MwQty) 
   'Temperature derivative
  dT = 0.1T1 = T + dT Rate1 = CalcR(T1, P, z, VmQty, MwQty) 
   dRatedT = (Rate1-Rate)/dT
   'Pressure derivative
  dP = 0.1P1 = P + dP Rate1 = CalcR(T, P1, z, VmQty, MwQty) 
   dRatedP = (Rate1-Rate)/dP
   'Compositions derivatives
   NC = ThermoCalculator.Compounds.Count
  Dim z1()
   ReDim z1(NC-1)
   For i=0 To NC-1 
    For j=0 to NC-1 
     z1(j) = z(j) Next
   dz = z1(i)*5e-6 If (dz < 1e-8) Then
     dz = 1e-8 End If
    z1(i) = z1(i) + dzTot = 0 For j=0 to NC-1 
     Tot = Tot + z1(j) Next
     For j=0 to NC-1 
     z1(j) = z1(j) / Tot Next
    Rate1 = CalcR(T, P, z1, VmQty, MwQty) dRatedN(i) = (Rate1-Rate)/dz
```
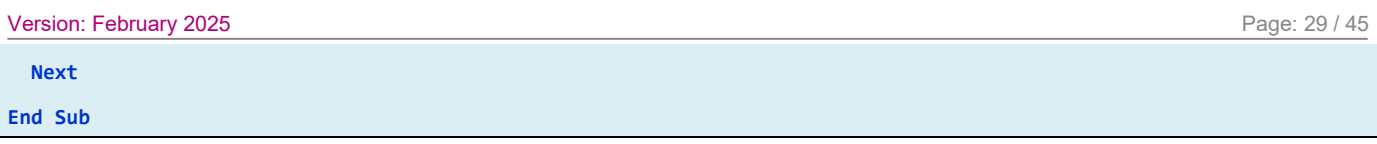

The VBS code for the (R8) reaction is the following one:

```
'CHECK PROCEDURE
Function CheckRate
   CheckRate = True
End Function
'REACTON RATE CALCULATION FUNCTION
Function CalcR(T, P, z, VmQty, MwQty) 
 'Model parameters
   kmal_alpha = 1.2E-7 '(kg/U.s)
   kmal_beta = 8.4E-8 '(kg/U.s)
   R = 8.31 '(J/mol.K)
   Tlim = 336 '(K), temperature that separates the two polynomials of the specific activity
   'Calculation of the specific activities
   If (T < Tlim) Then
       As_alpha = -0.00112295*T^3 + 1.091*T^2 - 352.8982*T + 38008.3367
   ElseIf (T >= Tlim) Then
       As_alpha = -0.02729377*T^2 + 17.935*T - 2937.2174
   End if
   If (T < Tlim) Then
       As_beta = 0.0495*T - 13.993
   ElseIf (T >= Tlim) Then
       As_beta = -0.37416*T + 128.274
   End if
   If (As_alpha < 0) Then As_alpha = 0 'The specific activities cannot be negative
  If (As_beta < 0) Then As_beta = \theta'Calculation of the molar volume
  Vml = ThermoCalculator.PCalcVml(T,P,z)
   Vml = VmQty.Convert(Vml,"cm3/mol","l/mol")
 'Calculation of the concentrations
  CASN_Dextrin = "55100-02-2"
   CASN_ActiveSiteAlpha = "55200-01-6" 
   CASN_ActiveSiteBeta = "55300-01-1"
   CASN_Malt = "55521-00-1"
   For i=1 To ThermoCalculator.Compounds.Count
     With ThermoCalculator.Compounds.Items(i-1)
       If (.CasRegistryNumber = CASN_Dextrin) Then
            ipos_Dextrin = i-1 
           Mw_Dextrin = MwQty.Convert(.Mw.Value,.Mw.UnitName,"g/mol")
            C_Dextrin = z(ipos_Dextrin) * Mw_Dextrin / Vml
```

```
D = C_Dextrin '(g/L) ElseIf (.CasRegistryNumber = CASN_ActiveSiteAlpha) Then
           ipos_ActiveSiteAlpha = i-1 
           Mw_ActiveSiteAlpha = MwQty.Convert(.Mw.Value,.Mw.UnitName,"g/mol")
           C_ActiveSiteAlpha = z(ipos_ActiveSiteAlpha) * Mw_ActiveSiteAlpha / Vml 
           Ealpha = C_ActiveSiteAlpha '(g/l)
      ElseIf (.CasRegistryNumber = CASN_ActiveSiteBeta) Then
           ipos_ActiveSiteBeta = i-1 
           Mw_ActiveSiteBeta = MwQty.Convert(.Mw.Value,.Mw.UnitName,"g/mol")
           C_ActiveSiteBeta = z(ipos_ActiveSiteBeta) * Mw_ActiveSiteBeta / Vml 
           Ebeta = C_ActiveSiteBeta '(g/l)
      ElseIf (.CasRegistryNumber = CASN_Malt) Then
           ipos_Malt = i-1 
           Mw_Malt = MwQty.Convert(.Mw.Value,.Mw.UnitName,"kg/mol")
          C_M = z(ipos_Malt) * Mw_Malt / VMl' (kg/l) End If
    End With
  Next
   'Calculation of the reaction rate
  Aalpha = Ealpha * As_alpha / C_Malt 'Enzyme activity (g/kg Malt)
  Abeta = Ebeta * As_beta / C_Malt 'Enzyme activity (g/kg Malt)
  CalcR = kmal_alpha * Aalpha * D + kmal_beta * Abeta * D 'Reaction rate for sugar production (g Dextrin/l s)
  CalcR = CalcR / Mw_Dextrin 'Reaction rate for sugar production (mol Dextrin/l s) 
End Function
'CALCULATION PROCEDURE
'T: Variant - Temperature (K)
'P: Variant - Pressure (atm)
'z: Variant - Molar fractions
'--- Results ---
'Rate: Variant - rate in mol/l/s
'dRatedT: Variant - rate derivative with the respect to temperature in mol/l/s/K
'dRatedP: Variant - rate derivative with the respect to pressure in mol/l/s/atm
'dRatedN: Variant - rate derivative with the respect to number of moles in mol/l/s
'Err: Variant - Error code
Sub CalcRate(T, P, z, Rate, dRatedT, dRatedP, dRatedN, Err)
   'Units conversion
  Set VmQty = Repository.QuantityByName("Molar volume")
  Set MwQty = Repository.QuantityByName("Molar mass")
   'Reaction rate
  Rate = CalcR(T, P, z, VmQty, MwQty) 
   'Temperature derivative
  dT = 0.1T1 = T + dT
```

```
Version: February 2025 Page: 31 / 45
  Rate1 = CalcR(T1, P, z, VmQty, MwQty) 
  dRatedT = (Rate1-Rate)/dT
   'Pressure derivative
 dP = 0.1P1 = P + dP Rate1 = CalcR(T, P1, z, VmQty, MwQty) 
  dRatedP = (Rate1-Rate)/dP
   'Compositions derivatives
  NC = ThermoCalculator.Compounds.Count
  Dim z1()
  ReDim z1(NC-1)
  For i=0 To NC-1 
    For j=0 to NC-1 
     z1(j) = z(j) Next
   dz = z1(i)*5e-6 If (dz < 1e-8) Then
     dz = 1e-8 End If
   z1(i) = z1(i) + dzTot = 0 For j=0 to NC-1 
     Tot = Tot + z1(j) Next
    For j=0 to NC-1 
     z1(j) = z1(j) / Tot Next
   Rate1 = CalcR(T, P, z1, VmQty, MwQty)
    dRatedN(i) = (Rate1-Rate)/dz 
  Next
End Sub
```
The VBS code for the (R9) reaction is the following one:

```
'CHECK PROCEDURE
Function CheckRate
  CheckRate = True
End Function
'REACTON RATE CALCULATION FUNCTION
Function CalcR(T, P, z, VmQty, MwQty) 
   'Model parameters
   k_mlt = 1.5E-8 '(kg/U.s)
   R = 8.31 '(J/mol.K)
```

```
Version: February 2025 Page: 32 / 45
  Tlim = 336 '(K), temperature that separates the two polynomials of the specific activity
   'Calculation of the specific activity
  If (T < Tlim) Then
      As_alpha =-0.00112295*T^3 + 1.091*T^2 - 352.8982*T + 38008.3367
  ElseIf (T >= Tlim) Then
      As_alpha = -0.02729377*T^2 + 17.935*T - 2937.2174
  End if
  If (As_alpha < 0) Then As_alpha = 0 'The specific activity cannot be negative
   'Calculation of the molar volume
  Vml = ThermoCalculator.PCalcVml(T,P,z)
  Vml = VmQty.Convert(Vml,"cm3/mol","l/mol")
   'Calculation of the concentrations
  CASN_Dextrin = "55100-02-2" 
  CASN_ActiveSiteAlpha = "55200-01-6"
  CASN_Malt = "55521-00-1"
  For i=1 To ThermoCalculator.Compounds.Count
    With ThermoCalculator.Compounds.Items(i-1)
      If (.CasRegistryNumber = CASN_Dextrin) Then
           ipos_Dextrin = i-1 
           Mw_Dextrin = MwQty.Convert(.Mw.Value,.Mw.UnitName,"g/mol")
           C_Dextrin = z(ipos_Dextrin) * Mw_Dextrin / Vml 
          D = C_D Dextrin
      ElseIf (.CasRegistryNumber = CASN_ActiveSiteAlpha) Then
           ipos_ActiveSiteAlpha = i-1 
           Mw_ActiveSiteAlpha = MwQty.Convert(.Mw.Value,.Mw.UnitName,"g/mol")
           C_ActiveSiteAlpha = z(ipos_ActiveSiteAlpha) * Mw_ActiveSiteAlpha / Vml 
          E = C_ActiveSiteAlpha
      ElseIf (.CasRegistryNumber = CASN_Malt) Then
           ipos_Malt = i-1 
           Mw_Malt = MwQty.Convert(.Mw.Value,.Mw.UnitName,"kg/mol")
           C_Malt = z(ipos_Malt) * Mw_Malt / Vml '(kg/l)
      End If
    End With
  Next
   'Calculation of the reaction rate
  Aalpha = E * As_alpha / C_Malt 'Enzyme activity (g/kg Malt)
  CalcR = k_mlt * Aalpha * D 'Reaction rate for sugar production (g Dextrin/l s)
  CalcR = CalcR / Mw_Dextrin 'Reaction rate for sugar production (mol Dextrin/l s) 
End Function 
'CALCULATION PROCEDURE
'T: Variant - Temperature (K)
'P: Variant - Pressure (atm)
```
*'z: Variant - Molar fractions*

```
'--- Results ---
'Rate: Variant - rate in mol/l/s
'dRatedT: Variant - rate derivative with the respect to temperature in mol/l/s/K
'dRatedP: Variant - rate derivative with the respect to pressure in mol/l/s/atm
'dRatedN: Variant - rate derivative with the respect to number of moles in mol/l/s
'Err: Variant - Error code
Sub CalcRate(T, P, z, Rate, dRatedT, dRatedP, dRatedN, Err)
   'Units conversion
  Set VmQty = Repository.QuantityByName("Molar volume")
  Set MwQty = Repository.QuantityByName("Molar mass")
   'Reaction rate
   Rate = CalcR(T, P, z, VmQty, MwQty) 
   'Temperature derivative
  dT = 0.1T1 = T + dT Rate1 = CalcR(T1, P, z, VmQty, MwQty) 
   dRatedT = (Rate1-Rate)/dT
   'Pressure derivative
  dP = 0.1P1 = P + dP Rate1 = CalcR(T, P1, z, VmQty, MwQty) 
   dRatedP = (Rate1-Rate)/dP
   'Compositions derivatives
   NC = ThermoCalculator.Compounds.Count
  Dim z1()
   ReDim z1(NC-1)
   For i=0 To NC-1 
    For j=0 To NC-1 
     z1(j) = z(j) Next
   dz = z1(i)*5e-6 If (dz < 1e-8) Then
     dz = 1e-8 End If
    z1(i) = z1(i) + dzTot = 0 For j=0 To NC-1 
     Tot = Tot + z1(j) Next
     For j=0 To NC-1 
     z1(j) = z1(j) / Tot Next
    Rate1 = CalcR(T, P, z1, VmQty, MwQty) dRatedN(i) = (Rate1-Rate)/dz
```
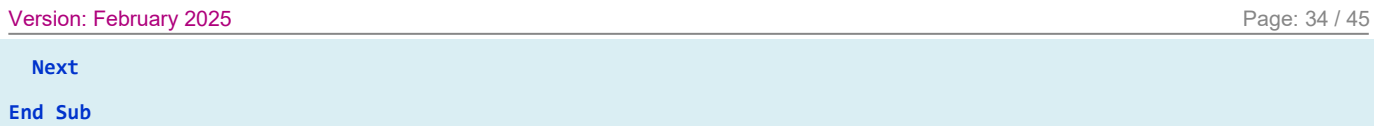

Version: February 2025 **Page: 35 / 45** 

#### <span id="page-34-0"></span>**7. SIMULATION**

#### <span id="page-34-1"></span>**7.1. Process description**

The reactor used for the hydrolysis of starch is a single-phase liquid reactor.

The initial mass in the reactor is obtained from the experimental data. The initial load is the same for the three cases studied. In [BRA03], the concentrations are given in g/kg<sub>malt</sub> or in U/kg<sub>malt</sub>, which means a quantity of malt. Thus, a usual quantity of 20 kg of malt is chosen in the simulation to determine the initial loads of each component. This quantity of malt corresponds to a usual load of liquid of 70 kg. Regarding the grain-size distribution of the starch, it is considered that the starch is composed of 95 wt. % of big grains and 5 wt. % of small grains. Furthermore, according to experimental data, the usual quantity of water and malt used are 70 kg and 20 kg, respectively.

The following table presents the experiments concentration from [BRA03] and the corresponding initial loads used in the simulations.

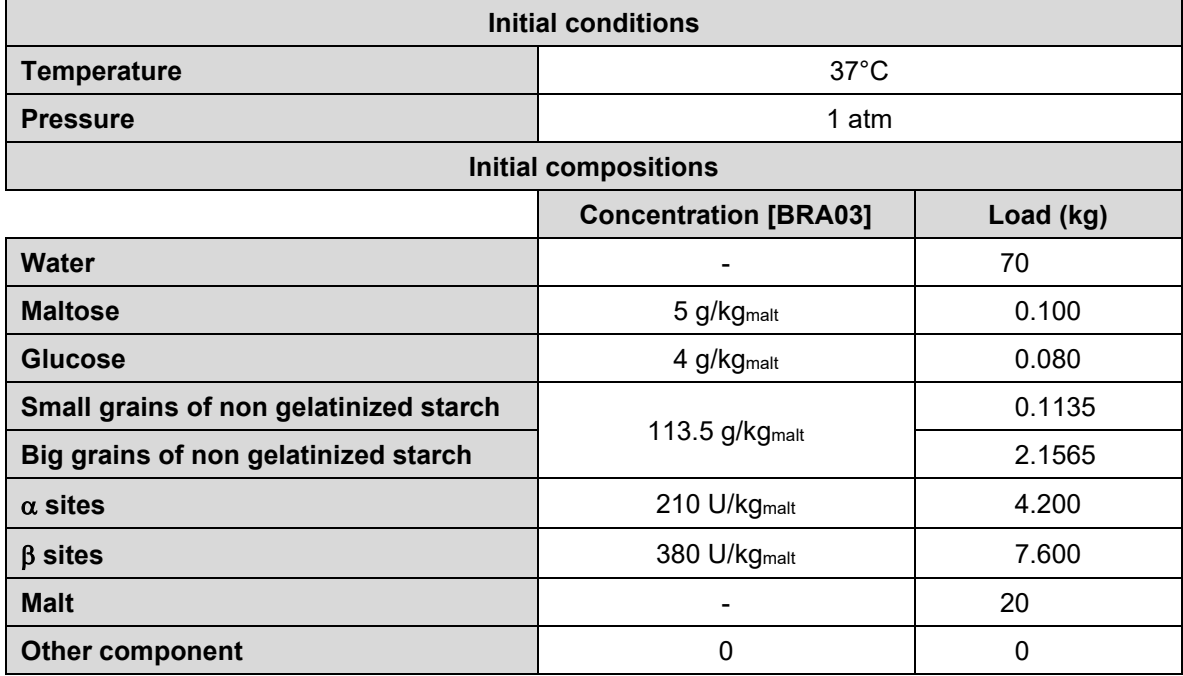

#### **Version: February 2025** Page: 36 / 45

The experimental runs studied in this example (runs E1, E7 and E10) follow different temperature profiles (see the following figure). To describe this in BatchReactor it has been chosen to use several "Specified reactor temperature" steps. Depending on the temperature profiles of the experiments these steps are at constant temperature or at given temperature profile. The event "Time spent since the beginning of the step" is used to stop each step. The corresponding times are also extracted from the experiments temperature profiles.

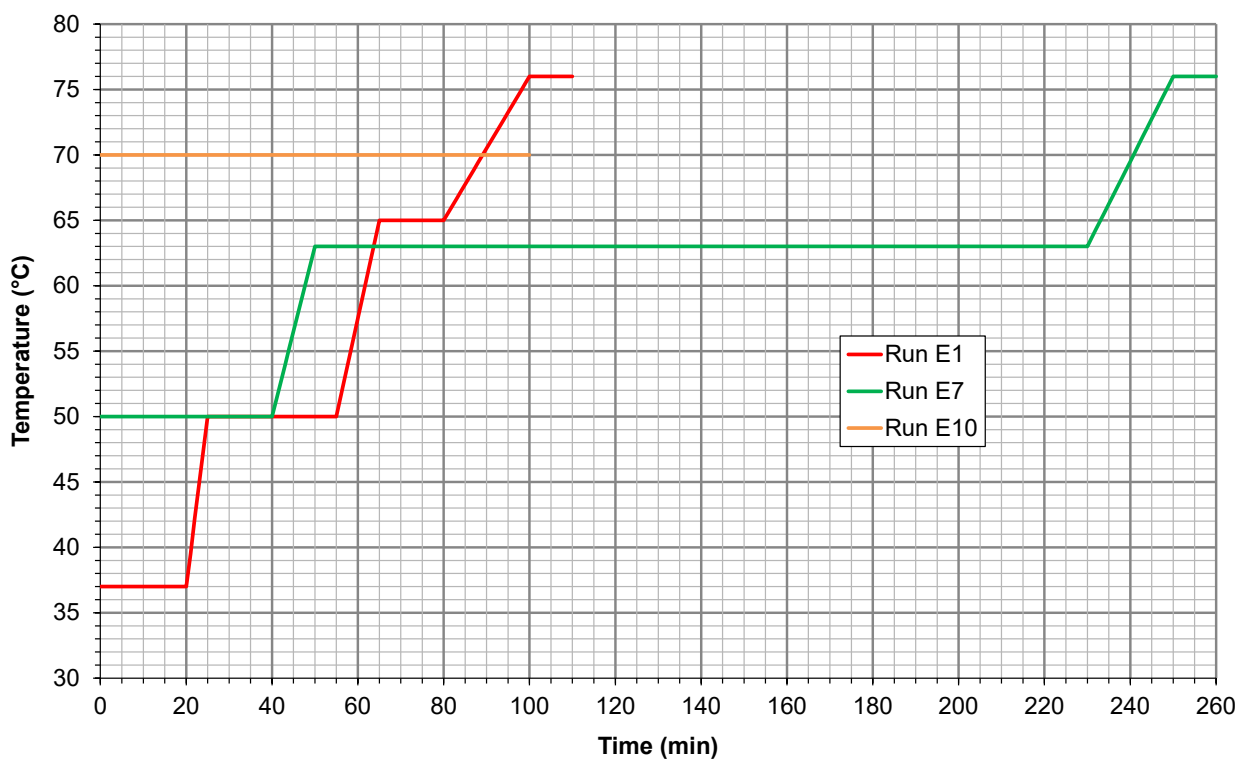

#### **Temperature profile of runs E1, E7 and E10 [BRA03]**

The following screen shot presents the simulation of the Run E1 experiment. The scenario is presented on the left part of this screen shot and the flowsheet on the right part.

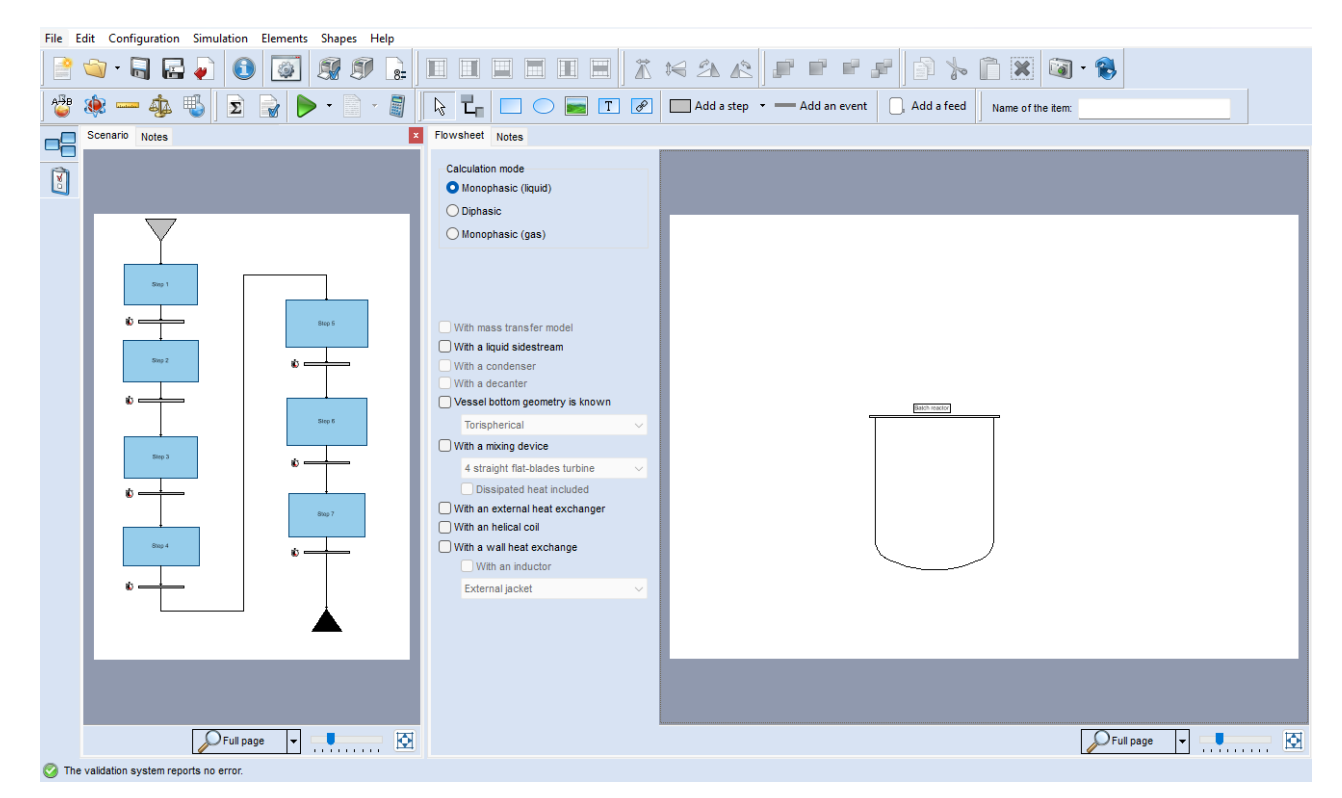

*Copyright © 2025 Fives ProSim, Labège, France – Tous droits réservés* www.fives-prosim.com

## <span id="page-36-0"></span>**7.2. Results**

Comparisons between concentration profiles obtained with BatchReactor software and information given by [BRA03] are provided in the next paragraphs.

#### <span id="page-36-1"></span>**7.2.1. Run E1**

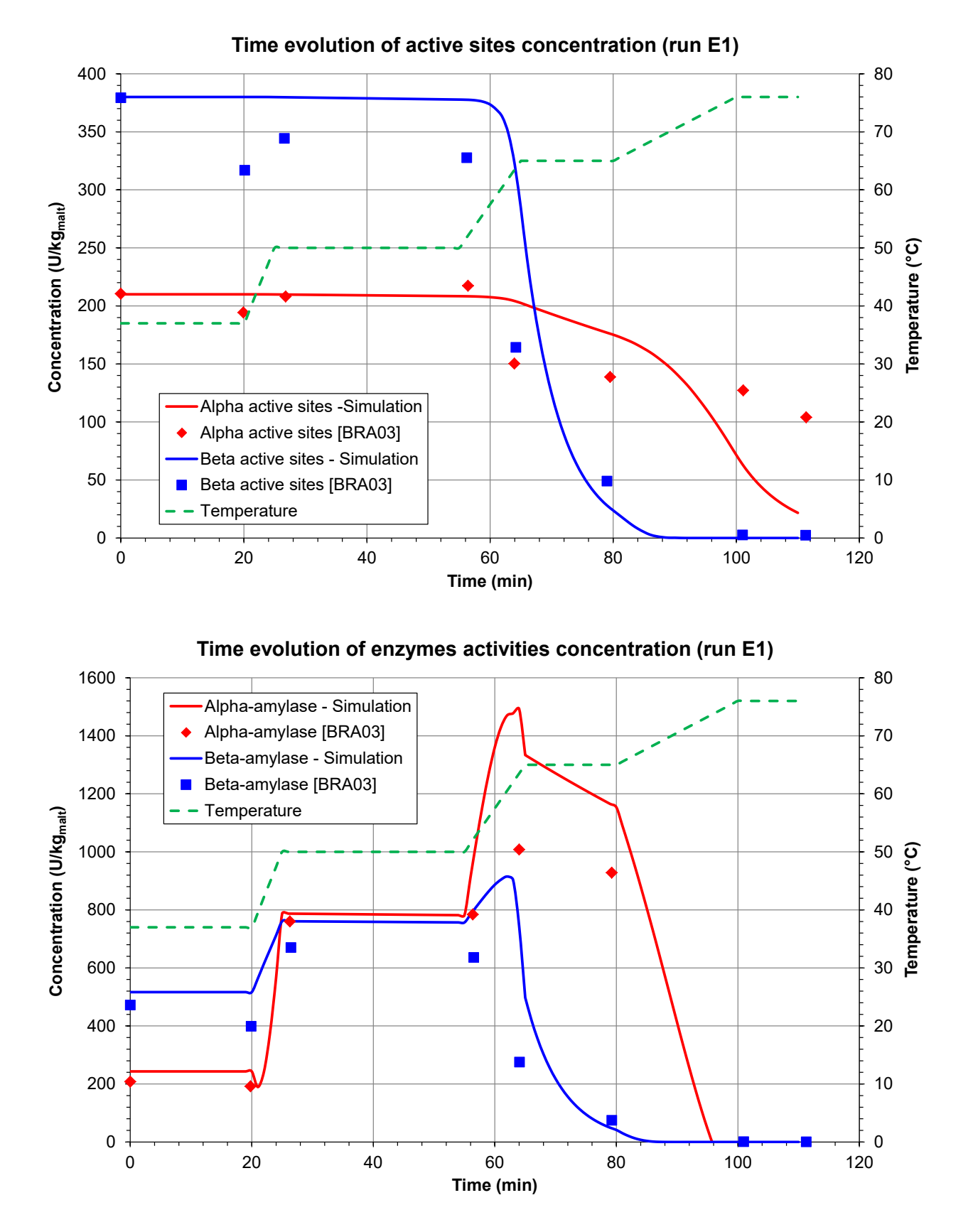

*Copyright © 2025 Fives ProSim, Labège, France – Tous droits réservés* www.fives-prosim.com

0

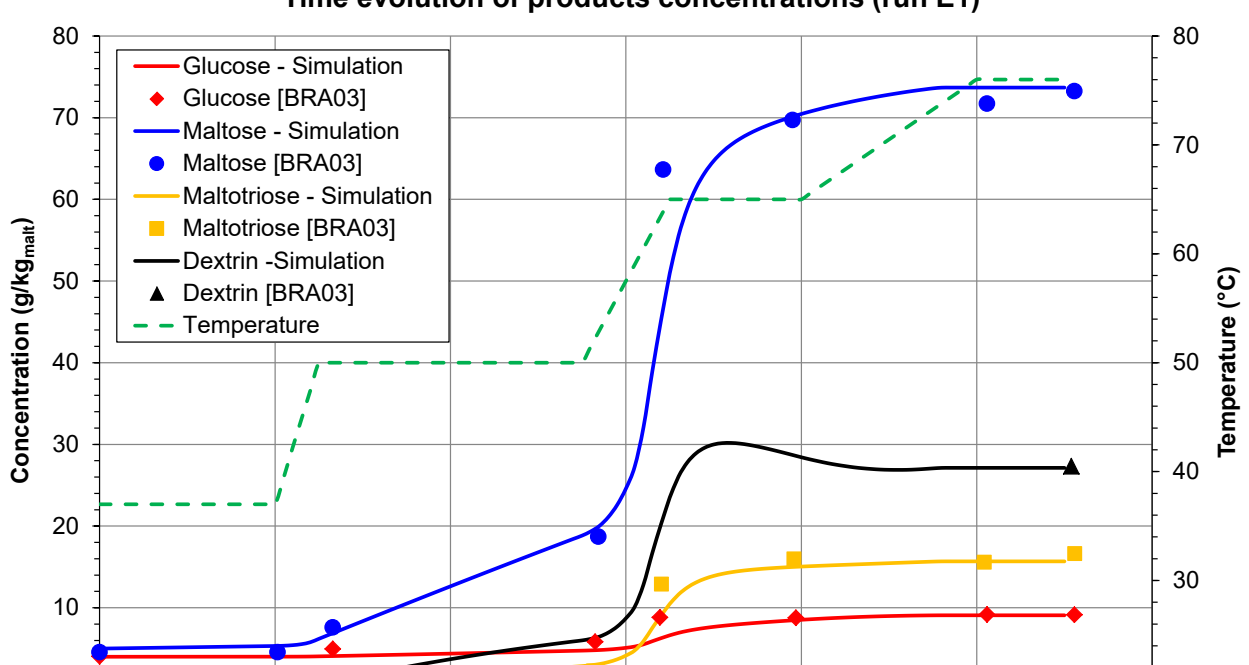

0 20 40 60 80 100 120

**Time (min)**

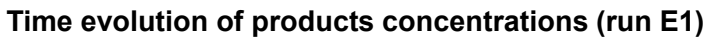

— 20<br>120

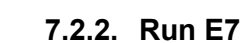

<span id="page-38-0"></span>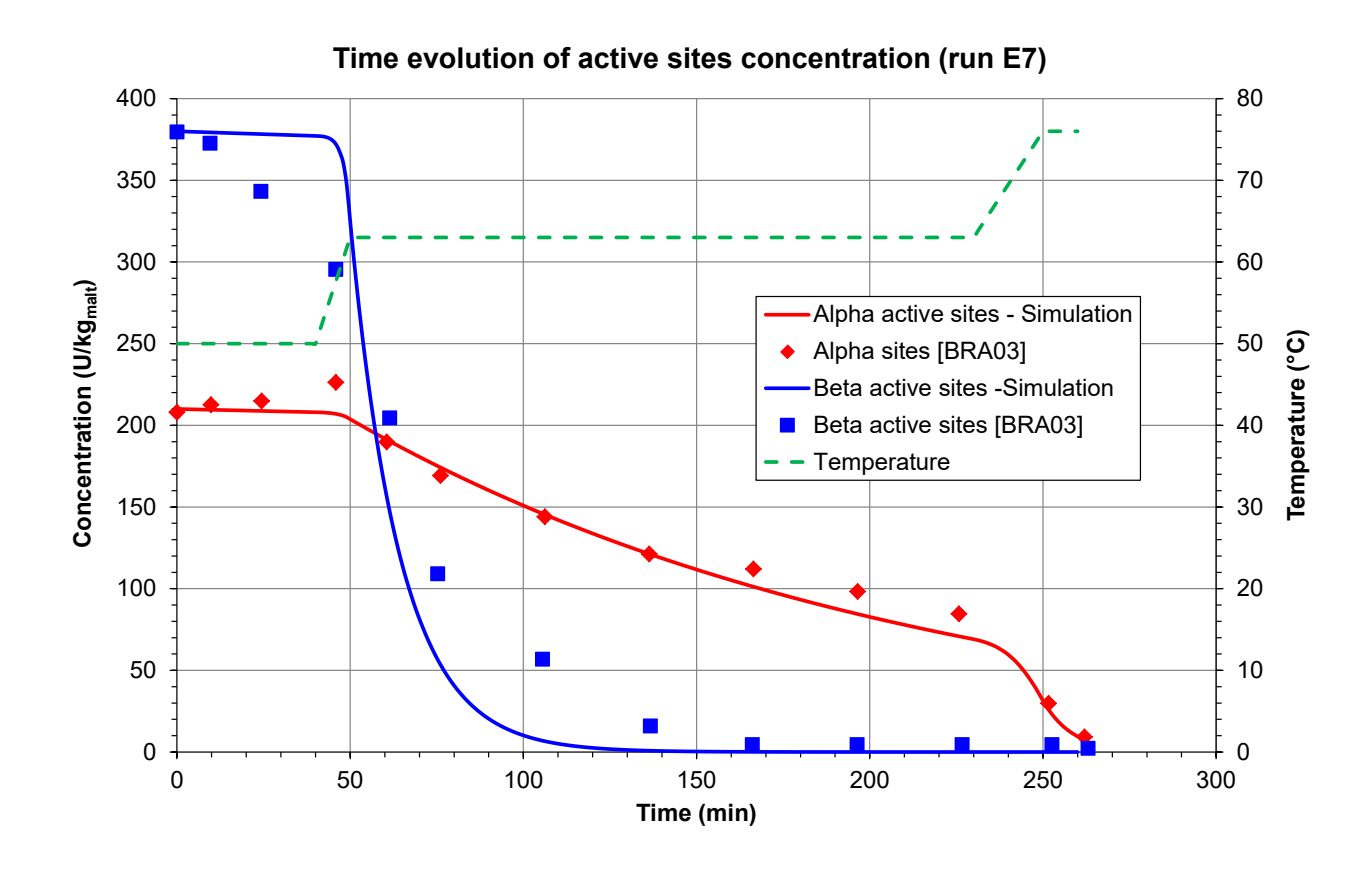

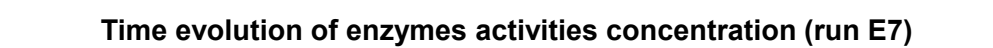

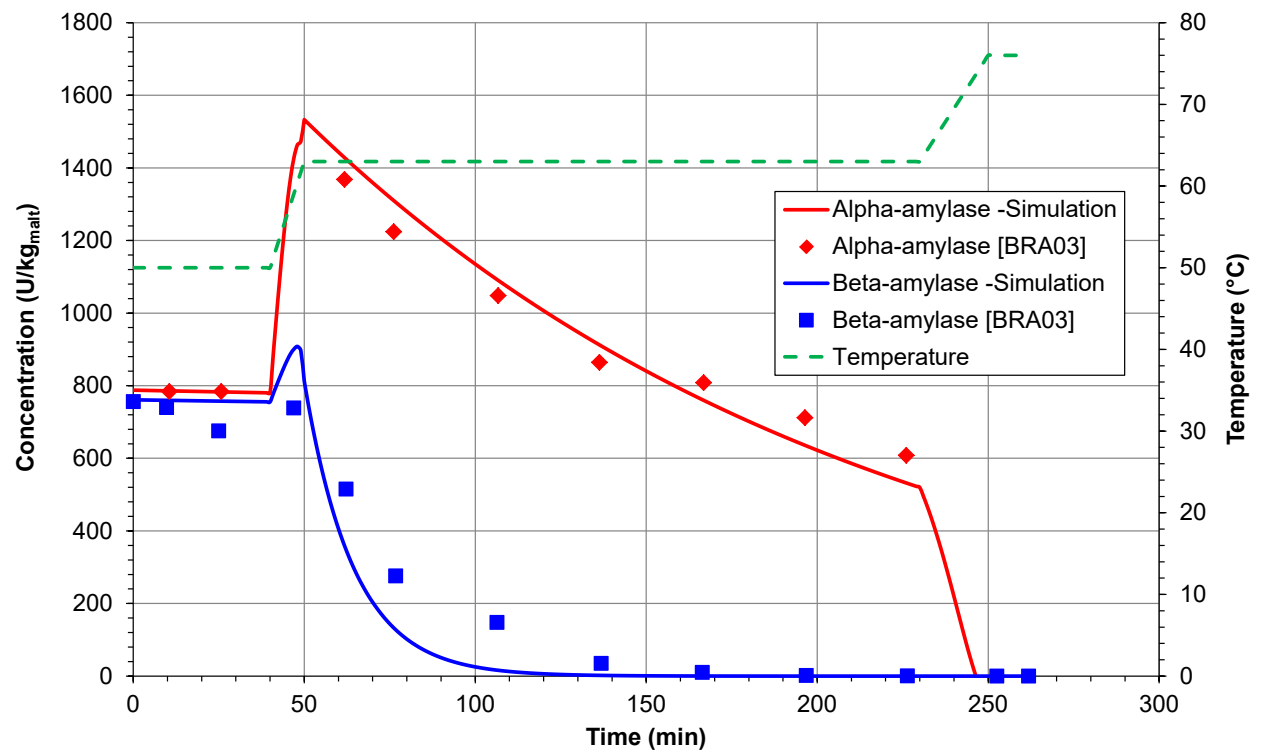

# Version: February 2025 **Page: 39 / 45**

Version: February 2025 Page: 40 / 45

0

10

20

**Concentration (g/kgmalt)**

Concentration (g/kg<sub>malt</sub>)

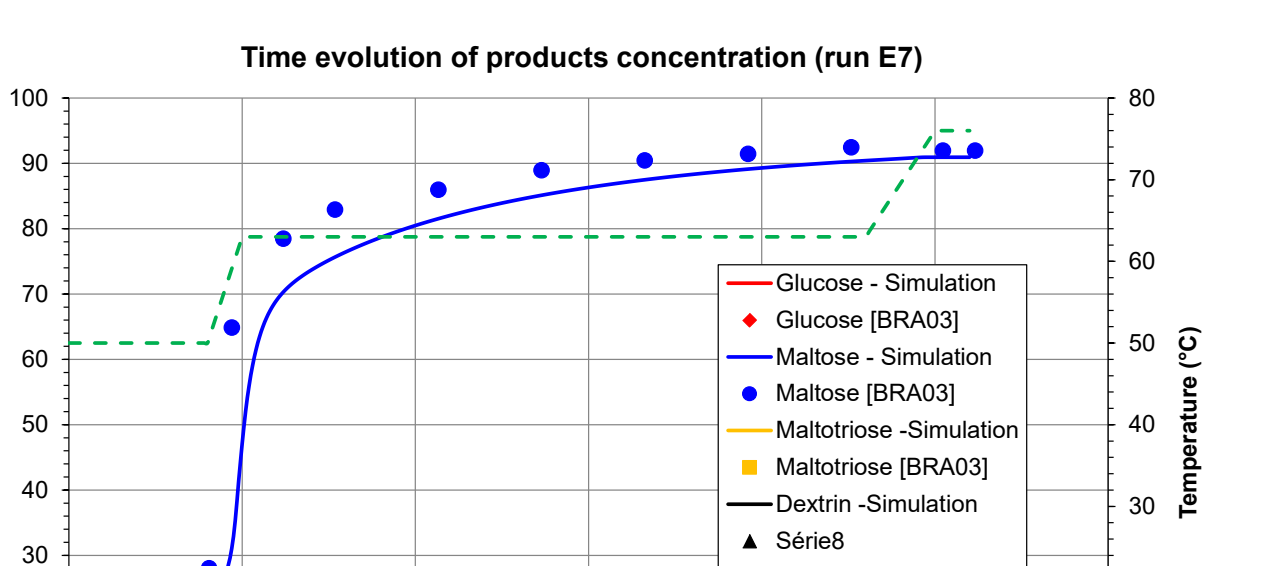

**Temperature** 

 $\overline{\phantom{a}}$ 

0 50 100 150 200 250 300

**Time (min)**

 $\frac{1}{300}$  0

Δ

10

20

#### <span id="page-40-0"></span>**Time evolution of active sites concentration (run E10)** 450 80 400 70 350 60 Concentration (U/kg<sub>malt</sub>) **Concentration (U/kgmalt)** 300 Alpha active sites -Simulation 50 Temperature (°C) **Temperature (°C)** Alpha active sites [BRA03]  $\bullet$ 250 Beta active sites - Simulation 40 Beta active sites [BRA03] 200 **Temperature** 30 150 20 100 10 50 0  $\frac{1}{100}$  0 0 10 20 30 40 50 60 70 80 90 100 **Time (min)**

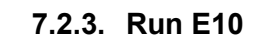

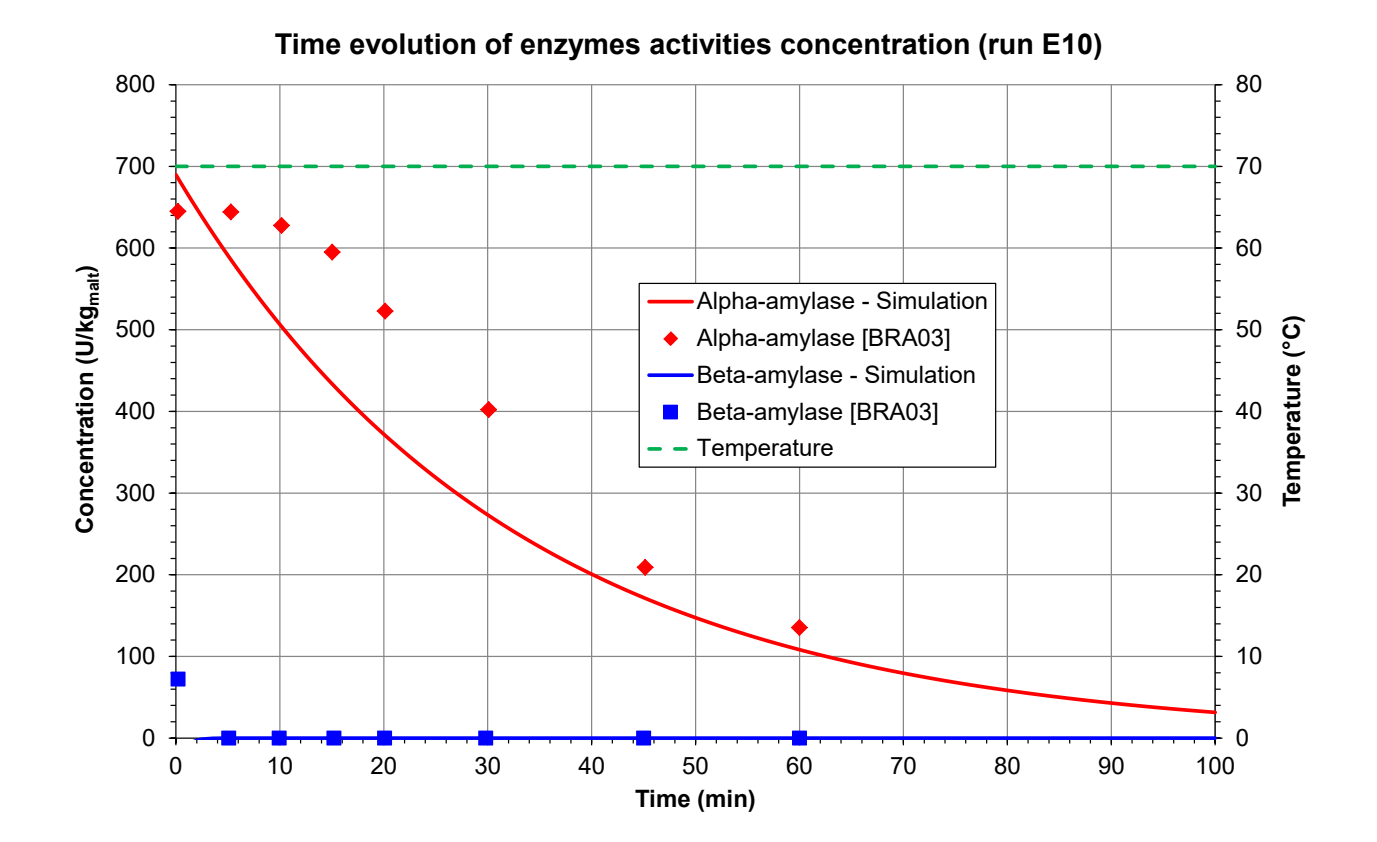

Version: February 2025 Page: 42 / 45

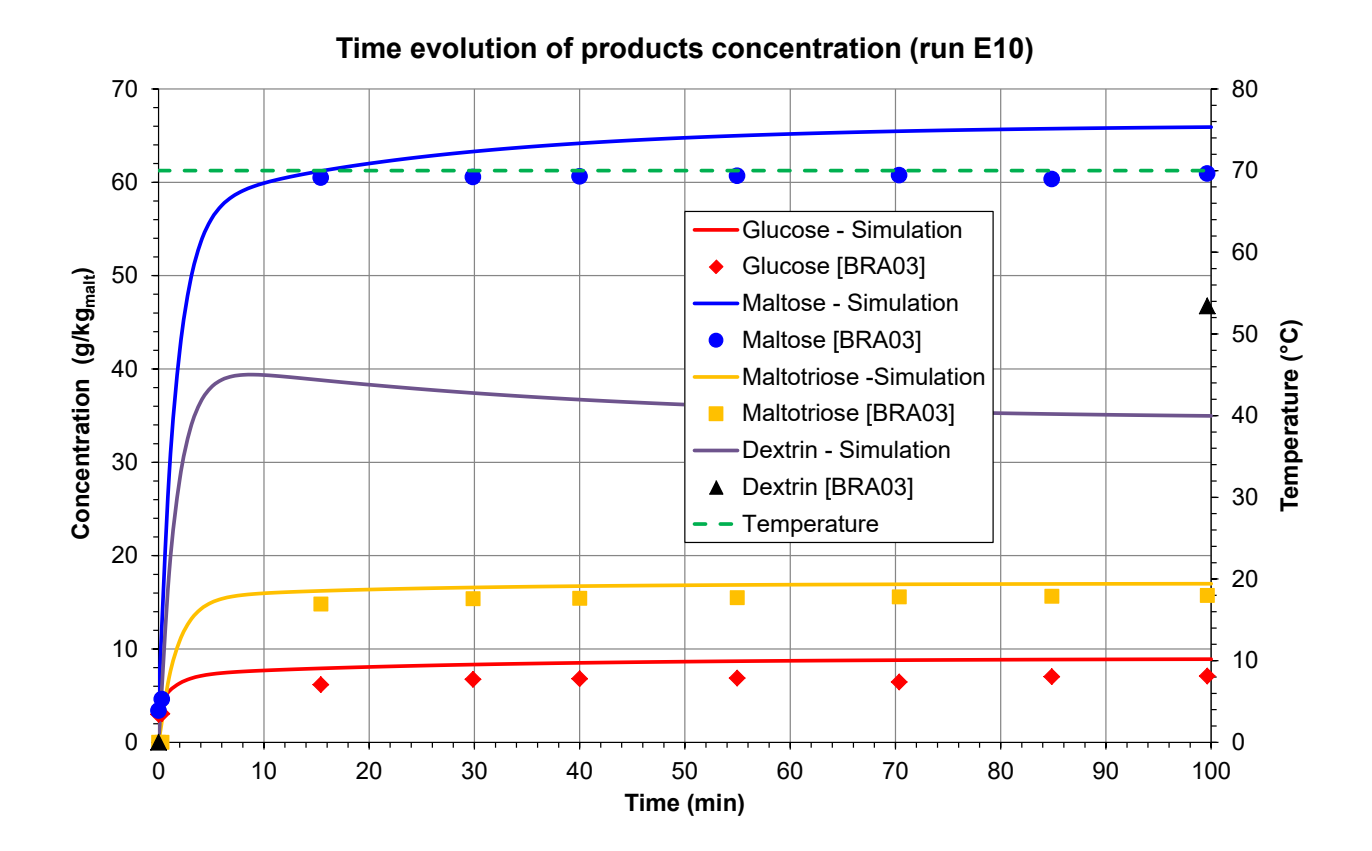

Version: February 2025 **Page: 43 / 45** 

## <span id="page-42-0"></span>**8. REFERENCES**

- [BRA03] BRANDAM C., MEYER X.M., PROTH J., STREHAIANO P., PINGAUD H., "An Original Kinetic Model for the Enzymatic Hydrolysis of Starch during Mashing*",* Biochem. Eng. J., 13, 43-52 (2003)
- [ROW2105] ROWLEY R.L., WILDING W.V., OSCARSON J.L., GILES N.F., "DIPPR® Data Compilation of Pure Chemical Properties", Design Institute for Physical Properties, AIChE, New York, NY (2015)
- [WIK15] https://en.wikipedia.org/wiki/Starch (link verify in September 2015)

## <span id="page-43-0"></span>**9. NOMENCLATURE**

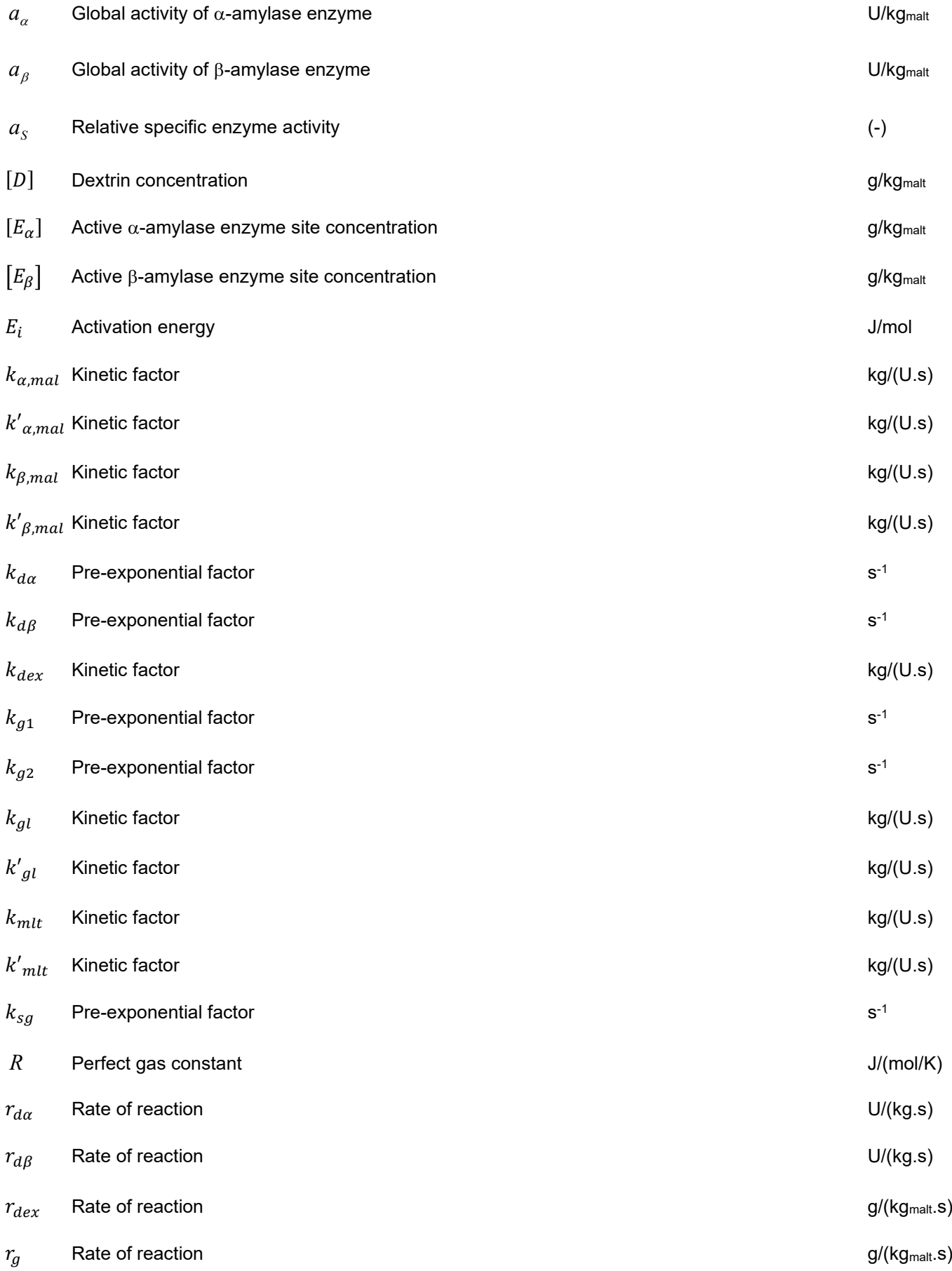

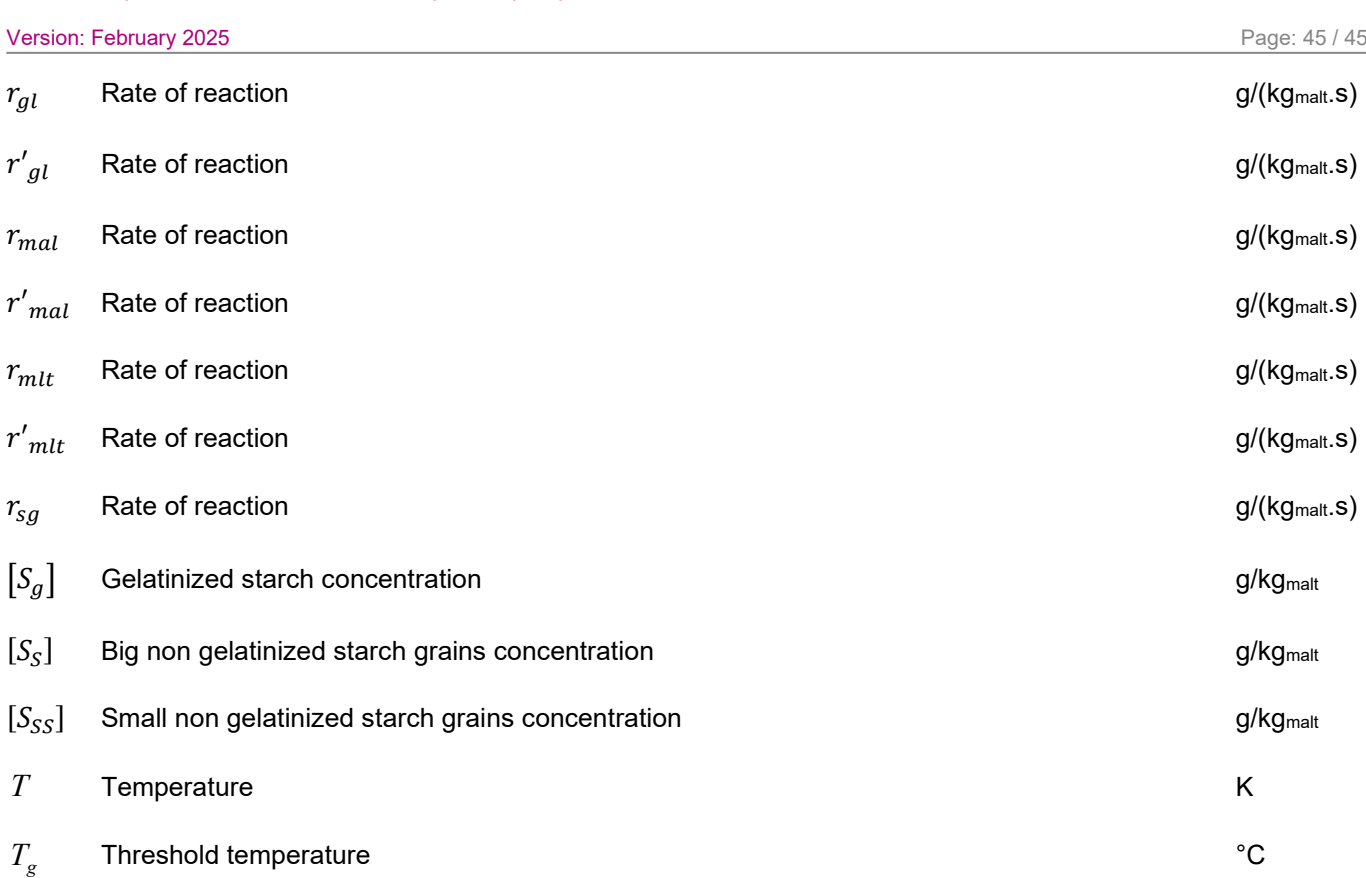